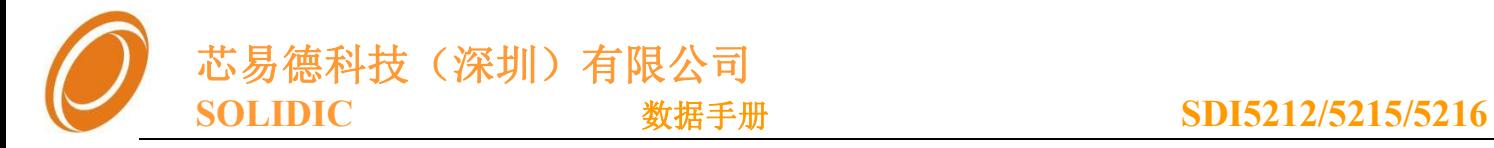

# SDI5212/SDI516系列

V3.4

深圳芯易德(Solidic)科技有限公司 电话: 86-0755-82981311 传真: 86-0755-82844170 地址: 深圳宝安区西乡宝源路名优产品中心 A412 公司网站: www.solidic.net

**Copyright**  $\odot$  2013 Solidic, Inc. All rights reserved

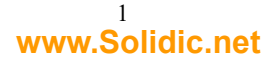

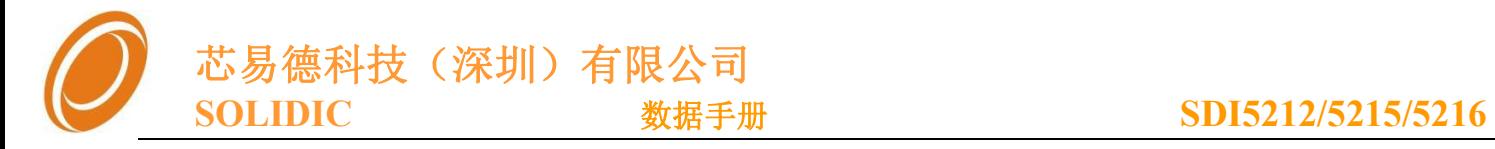

### 版本更新记录

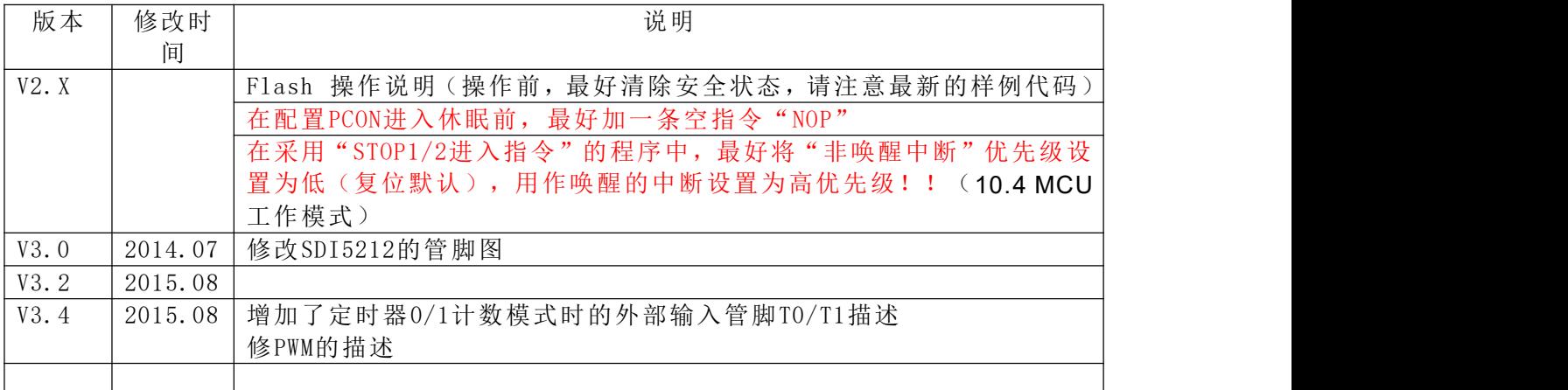

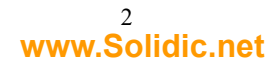

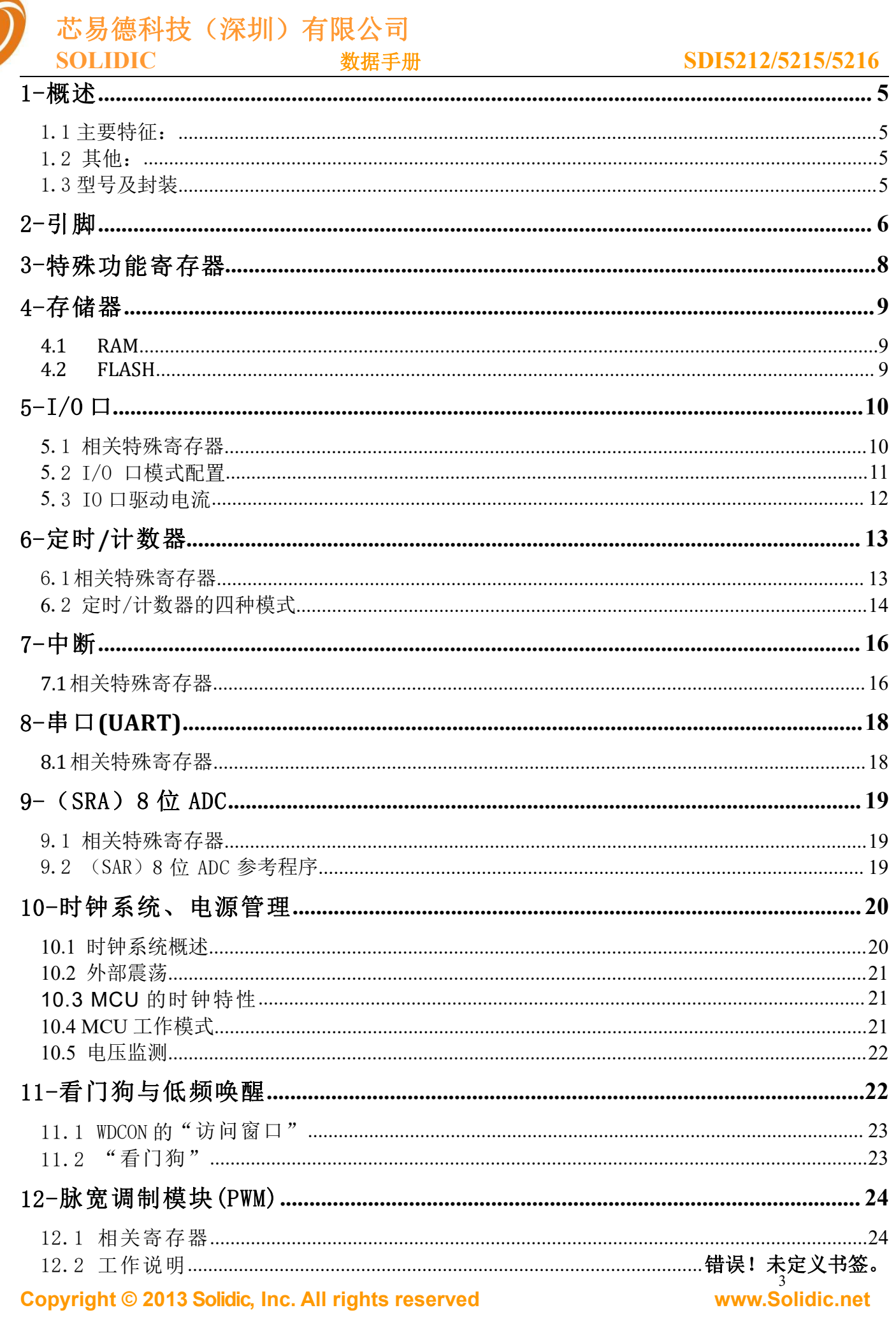

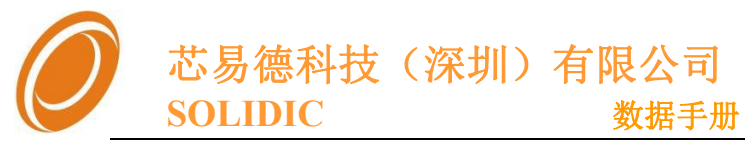

### SDI5212/5215/5216

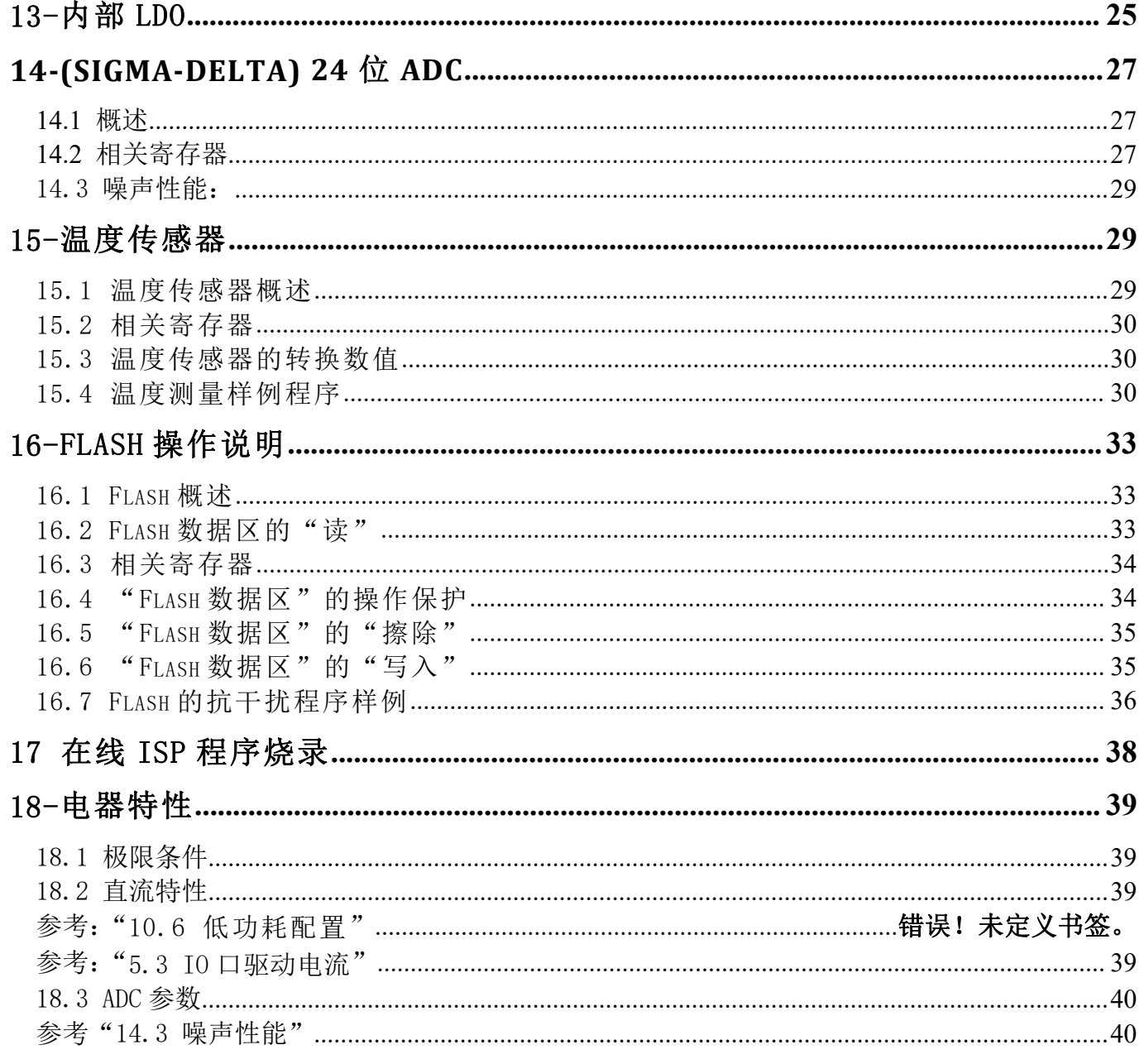

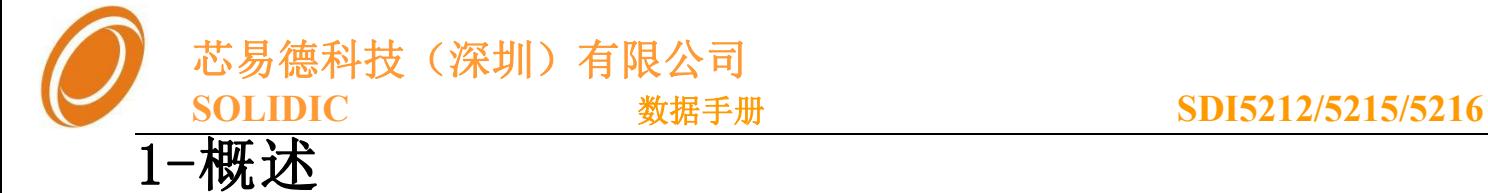

#### <span id="page-4-0"></span>1.1 主要特征:

- 内核: 增强型80C51 (8051单片机兼容)
- **Flash:** 超过100,000 次的烧写寿命, 室温下数据可保存超过100年。 30KB(SDI5212)/8K (SDI5215) /30K (SDI5216)FLASH 空间; 内置ISP功能(SDA、SCL两线烧录)
- **RAM:** 512Bytes
	- --- 256 Bytes 内部RAM
	- --- 256 Bytes 内嵌外部寻址RAM (XDATA)
- 时钟:(主震荡,看门狗均可配置采用外部晶振) 9.83MHz 内部RC震荡 32KHz 内部看门狗时钟(经过4分频输入到看门狗)
- 电源/功耗:

#### 工作电压: 2.1V - 5.5V

MCU核全速工作(9.83MHz),功耗 < 1mA(关闭ADC等相关外设)

- 主要外设:
	- --- 4通道8位低精度ADC

#### --- 温度通道24位高精度ADC

- --- 温度传感器
- --- 可配置基准源输出(LDO输出1.5v、2.0v、2.5v)

#### 1.2 其他:

- 两个16 位定时/计数器
- 10个中断源,2级优先级
- 一组UART
- 15 位看门狗-8K时钟( 32k内部RC,内部4分频 )
- 2路8位脉宽调制(PWM)输出
- IO可配置4种工作模式
- 4个大电流驱动IO口
- 4T 指令周期

#### 1.3 型号及封装

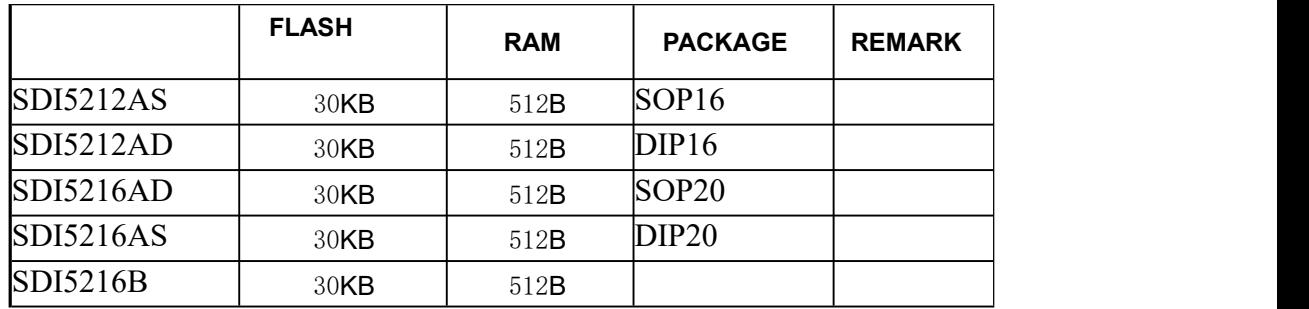

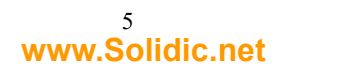

<span id="page-5-0"></span>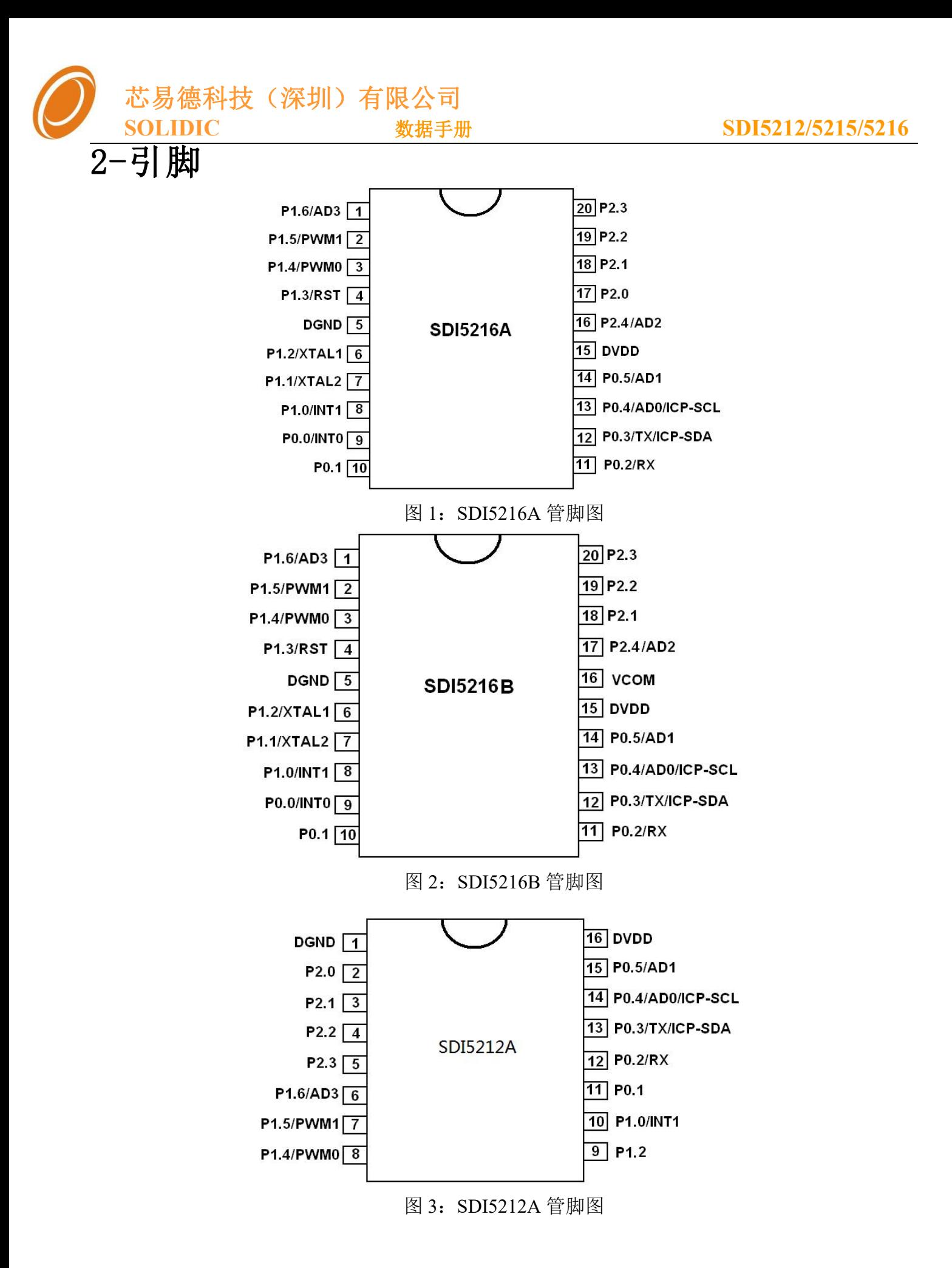

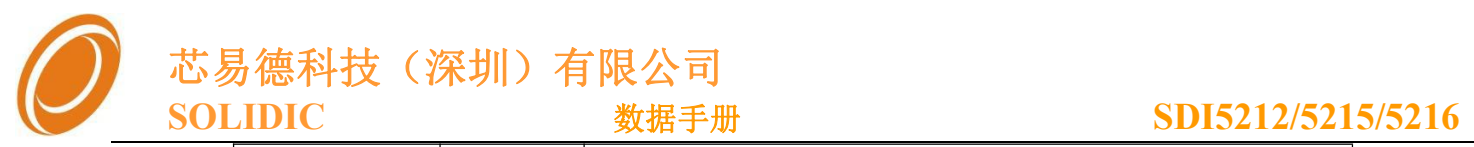

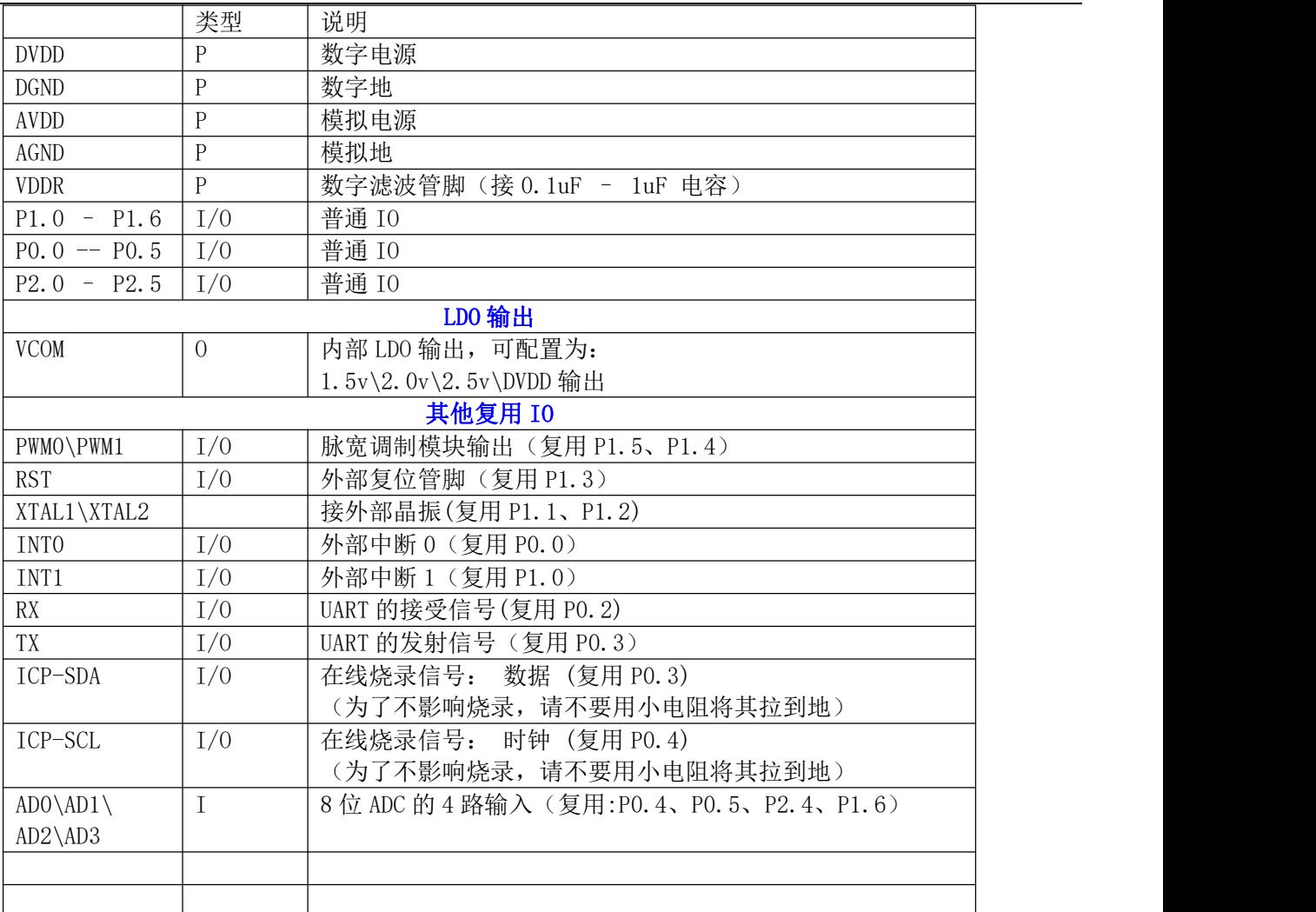

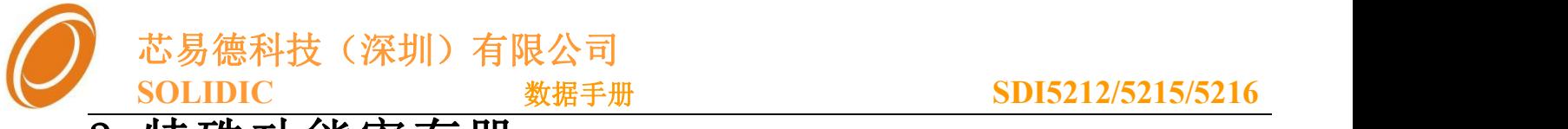

### <span id="page-7-0"></span>3-特殊功能寄存器

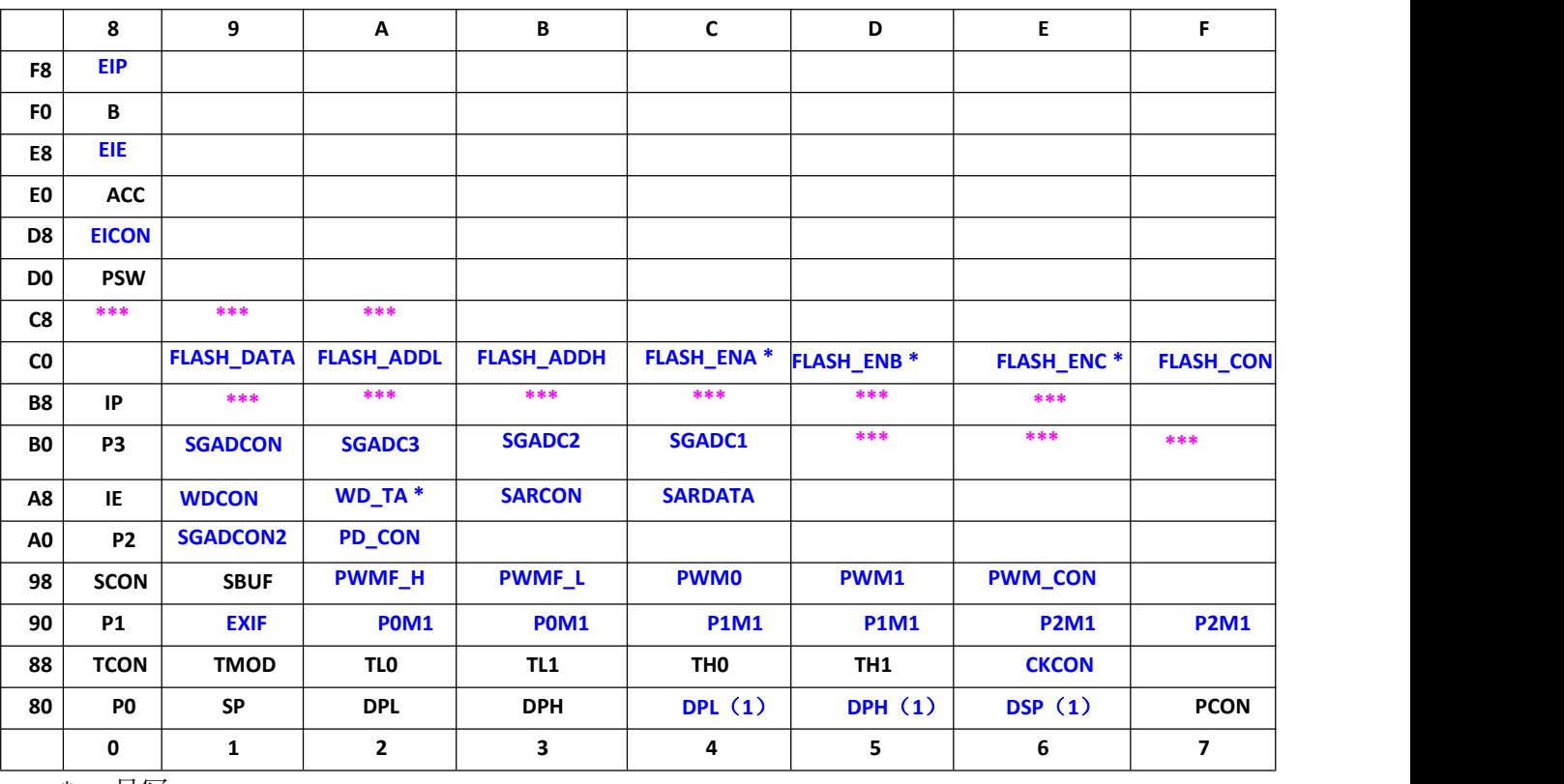

\*: 只写

\*\*\*:内部保留

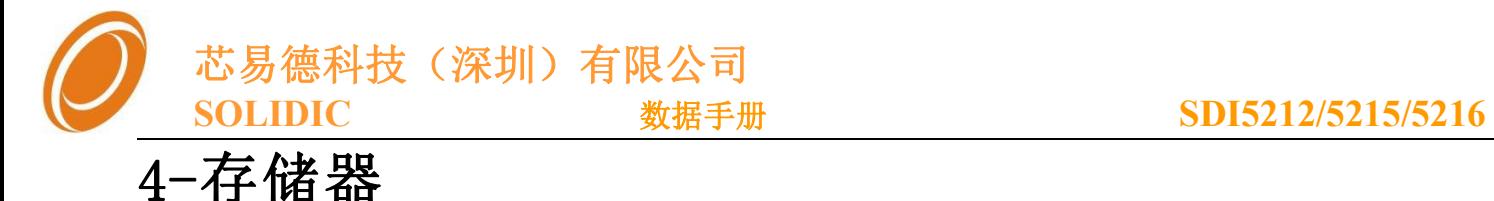

#### <span id="page-8-0"></span>**4.1 RAM**

对于SDI5216系列,内建512 字节RAM。

- 用户可直接寻址开始的128 字节RAM,我们叫它直接RAM,它的地址空间是 00h~7Fh.
- 接下来的128 字节RAM,用户可以间接寻址到它。我们叫它间接RAM,它的空间地址是80h~FFh
- 其它的RAM被叫做扩展RAM,它占用的空间地址00h~FFh 用户可以通 过寄存器Ri 或数据指针DPTR, 使用**MOVX** 指令来访问它,如:**MOVX A,@R1** 或者 **MOVX A,@DPTR**。

SDI5216系列RAM空间:

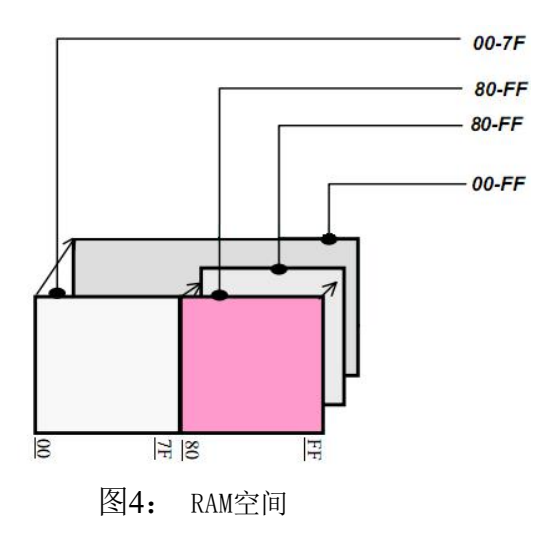

#### **4.2 FLASH**

对于SDI5216系列, 总共有30K的Flash空间。该Flash空间在烧录时可分配为: "程序空间"以及"数 据空间"

- 程序空间:用户程序存储空间
- 数据空间:非易失性数据存储空间,程序可修改此空间数据

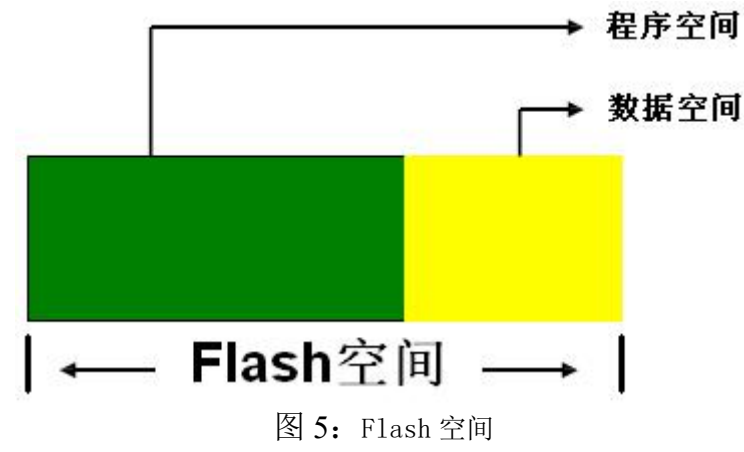

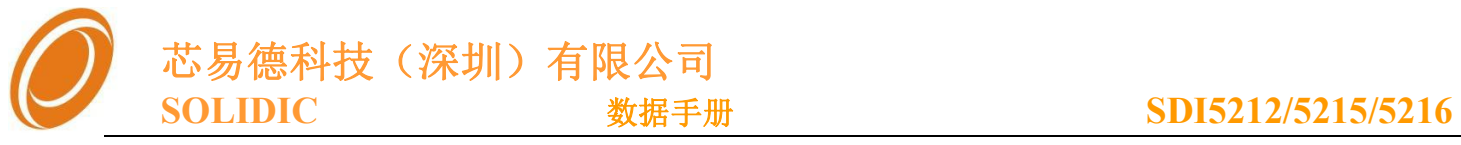

## <span id="page-9-1"></span><span id="page-9-0"></span>5-I/O 口

SDI5216系列的I/O 口可分别设成4 种不同的模式:(X=0,1,2;n=0,1,2,3,4,5,6,7)

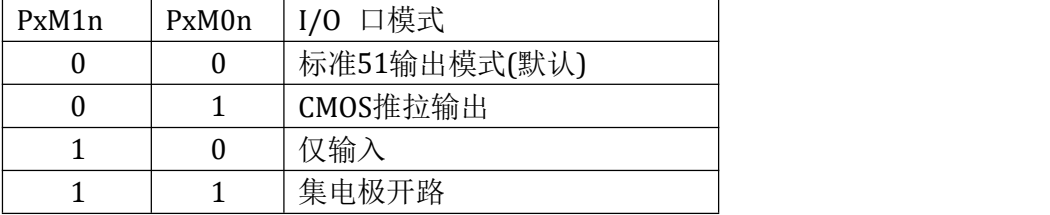

注意: 配置为"仅输入""集电极开路"时, IO口的对应"数据寄存器"必须置1, 否则IO口 将被拉到地。

要注意IO口的配置锁定功能

#### 5.1 相关特殊寄存器

PO口: 默认配置"标准51输出模式"

#### **P0 (0x80): P0** 口数据寄存器(默认值:**0xFF**)

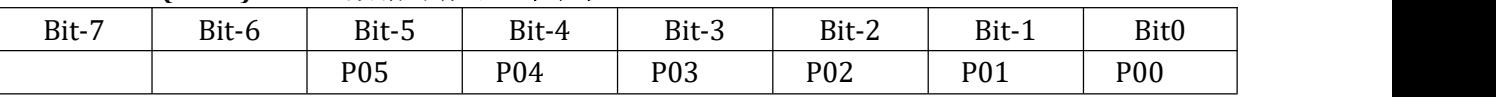

#### **P0M0(0x92): P0** 口模式配置寄存器**0**(默认值:**0x00**)

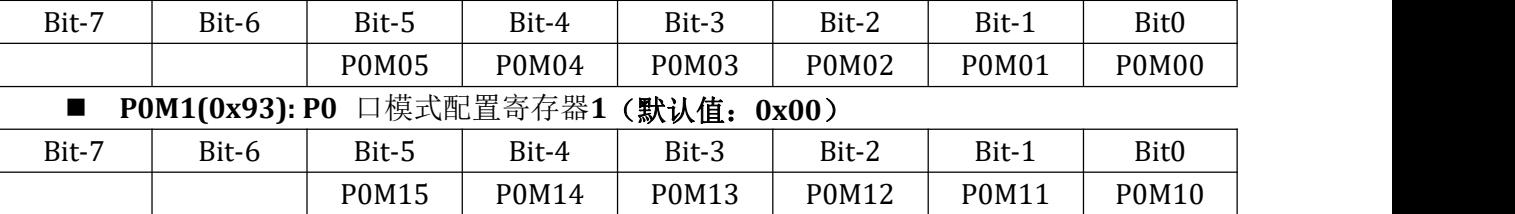

#### P1口: P1.1, P1.2默认配置"仅输入模式", 其它为"标准51输出模式"

#### **P1 (0x90): P1** 口数据寄存器(默认值:**0xFF**)

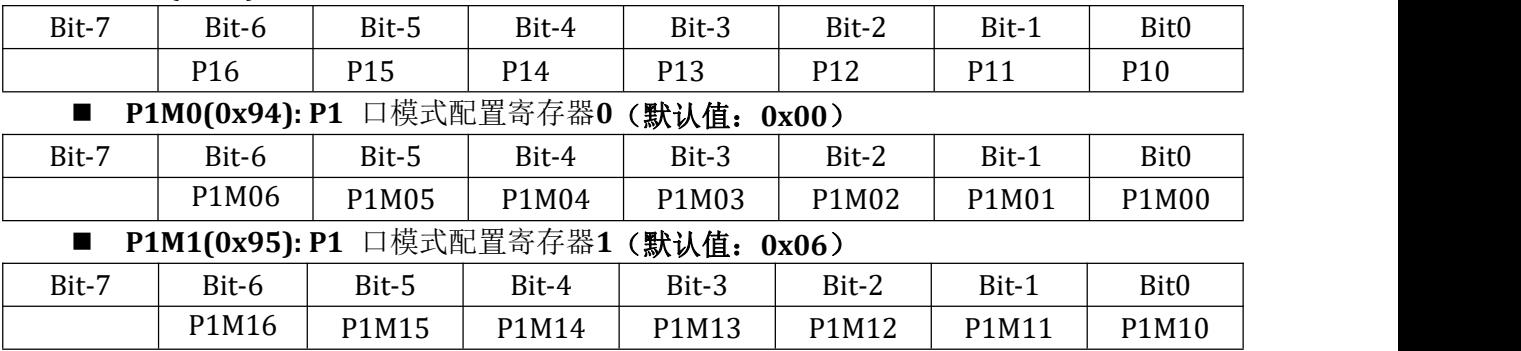

#### P2口: 默认配置"标准51输出模式"

#### ■ **P2(0xA0): P2** 口数据寄存器(默认值: 0xFF)

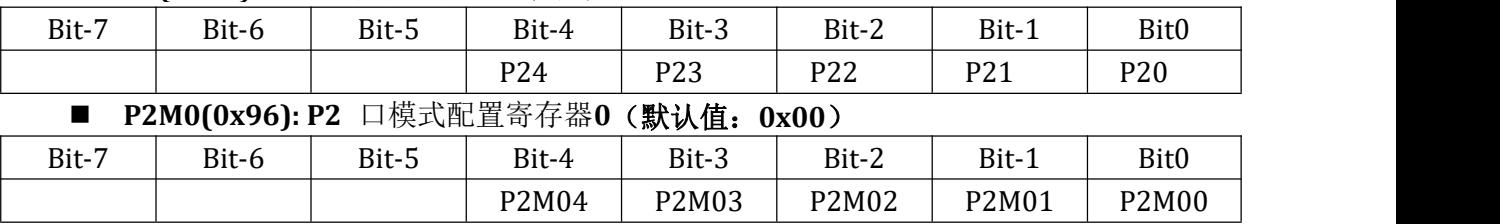

#### **Copyright © 2013 Solidic, Inc.All rights reserved www.Solidic.net**

10

芯易德科技(深圳)有限公司

#### **SOLIDIC** 数据手册 **SDI5212/5215/5216**

<span id="page-10-0"></span>■ **P2M1(0x97): P2** 口模式配置寄存器1 (默认值: 0x00)

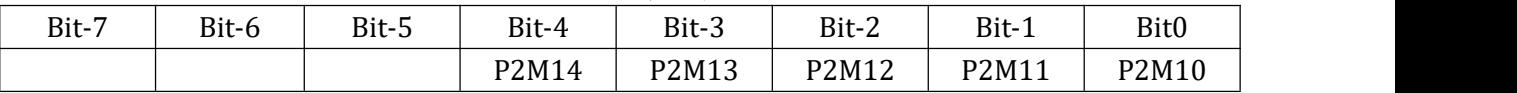

#### IO 口配置锁定:

■ PD\_CON(0xA2): 休眠辅助寄存器 (默认值: 0x06)

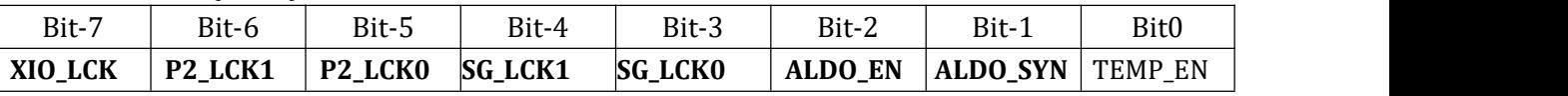

- **XIO\_LCK**: 外置振荡复用 IO 锁定
	- 1: 锁定 P1.1、p1.2 为仅输入模式
	- 0: 解锁(IO 模式由对应的模式控制位控制)

**P2 LCK1 \P2 LCK0:** P2 口 IO 锁定 11、10、01: 锁定 P2 为仅输入模式 00: 解锁(IO 模式由对应的模式控制位控制)

- **SG\_LCK1\ SG\_LCK0:** 24 位 ADC 核心寄存器锁定 11、10、01:锁定寄存器:sgadcon,sgadcon2,忽略写入功能 00:解锁写权限
- **ALDO EN:** 内部LDO使能 "参见章节: 12-内部LDO" 1:开启内部LDO 0: 关闭内部LDO
- ALDO SYN: 内部LDO同步信号 1:内部LDO和24位ADC 同步休眠 0:不同步,关掉24为ADC,内部LDO正常工作

TEMP\_EN: 温度模块使能 1:开启温度模块 0:关闭温度模块

#### 5.2 I/O 口模式配置

- 标准51 输出模式
	- **PxM1n = 0, PxM0n = 0** Week delay **Strong** Portpin Port latch data Input data
		- 上升沿会启动**100ns**的强上拉,然后强上拉关闭,只剩下弱上拉
		- 弱上拉相当**50K**的电阻。此配置下,**IO**口输出低电平,将持续有电流消耗。低功耗是需要 注意!!

**Copyright © 2013 Solidic, Inc.All rights reserved www.Solidic.net**

11

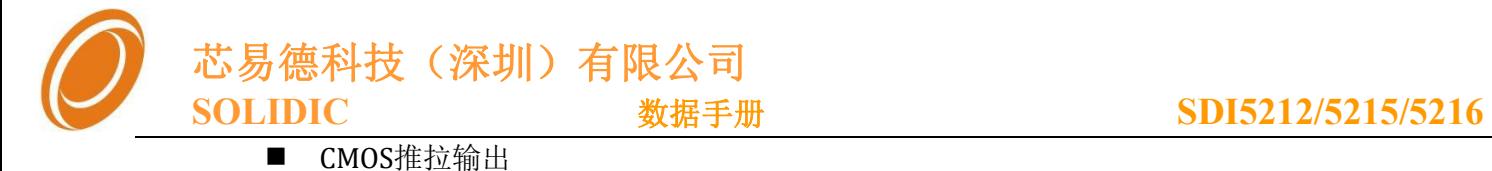

<span id="page-11-0"></span>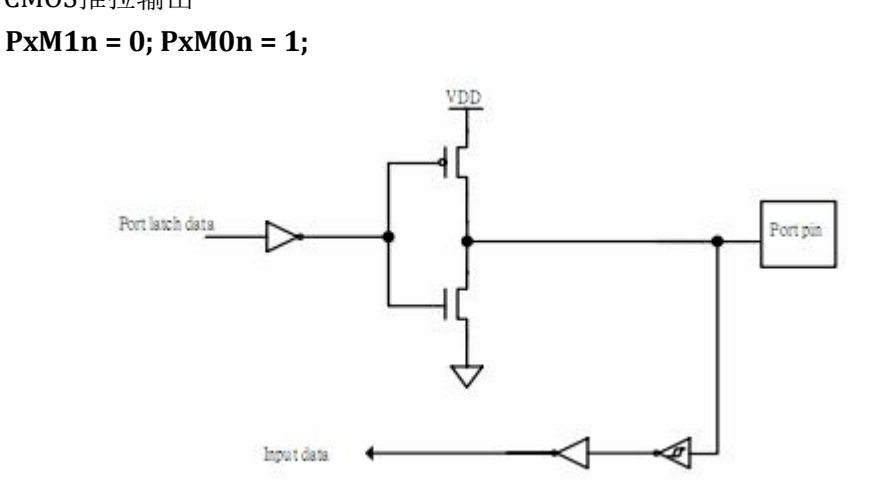

 仅输入模式**(**高阻**) PxM1n = 1; PxM0n = 0;**

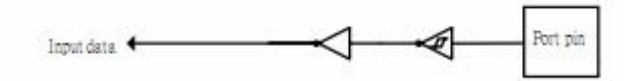

注意:

- 该模式用于给MCU内部ADC等输入模拟信号,内部数字IO输入被锁定为高电平,也就是 说如果配置成该模式的管脚,通过指令读取IO口电平恒为高电平。
- 该模式必须将IO口对应的寄存器位写1才能有效,如果对应的寄存器为0,则IO口将被拉 到地。
- 开集输出模式 **PxM1n =1; PxM0n = 1;**

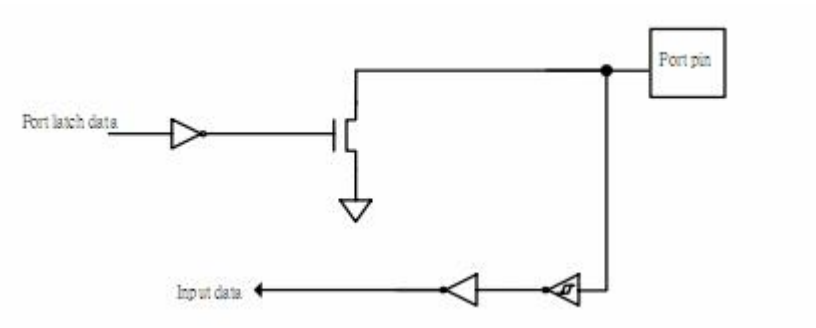

#### 5.3 IO口驱动电流

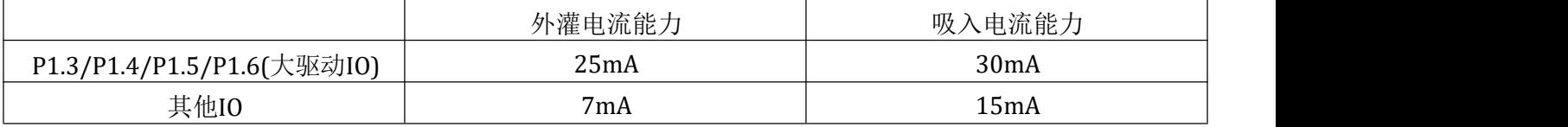

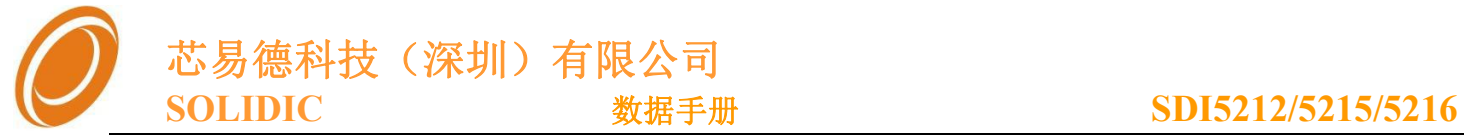

### <span id="page-12-0"></span>6-定时**/**计数器

SDI5216系列提供了两个16 位定时/计数器 T0,T1。

(相关中断,请参考第7章"7-中断")

注意: 使用内部震荡提供串口时钟时, 时器基准时钟采用"CLK\_OSC /4", 这样能配置各种串口速率。

#### 6.1相关特殊寄存器

**TMOD(0x89): TIMER** 模式控制寄存器(默认值:**0x00**)

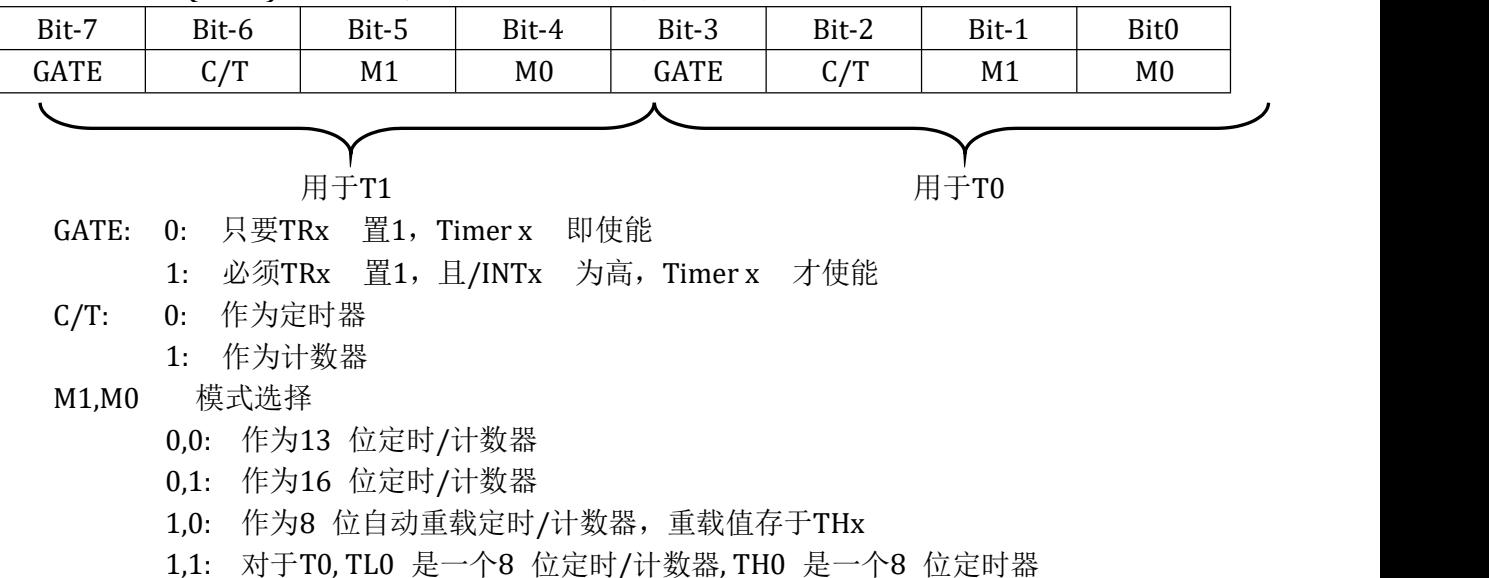

T1 被停止

#### ■ TCON(0x88) (默认值: 0x00)

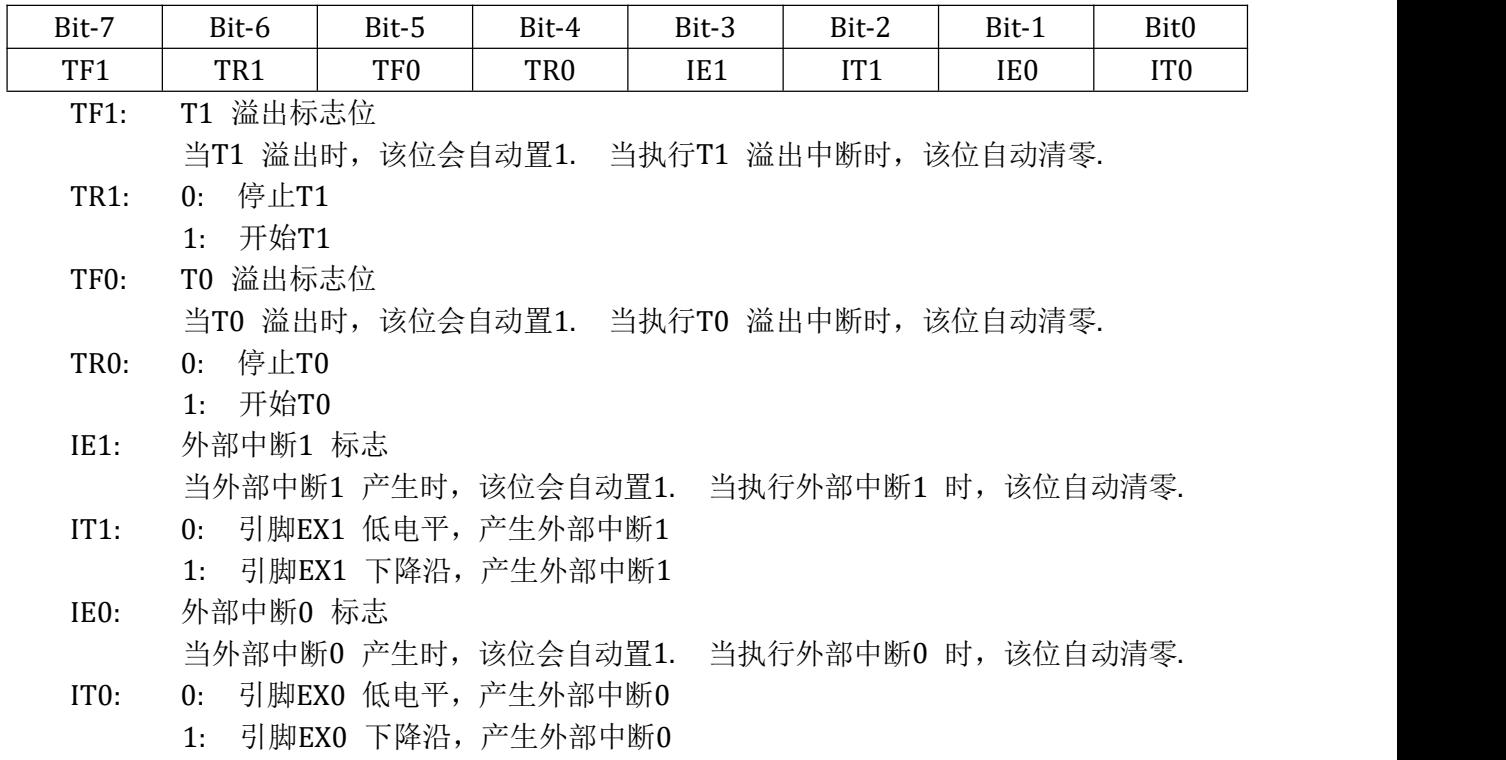

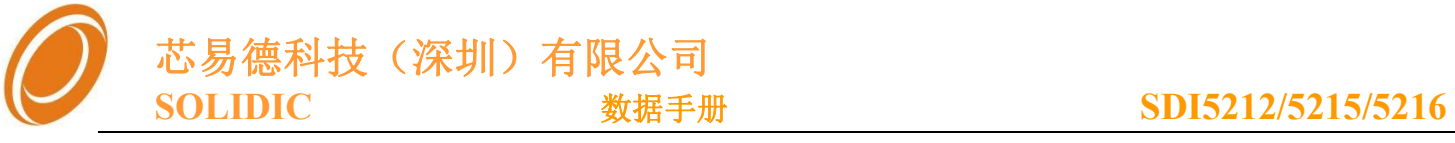

<span id="page-13-0"></span>**CKCON(0x8E):** 时钟辅助寄存器(默认值:0x00)

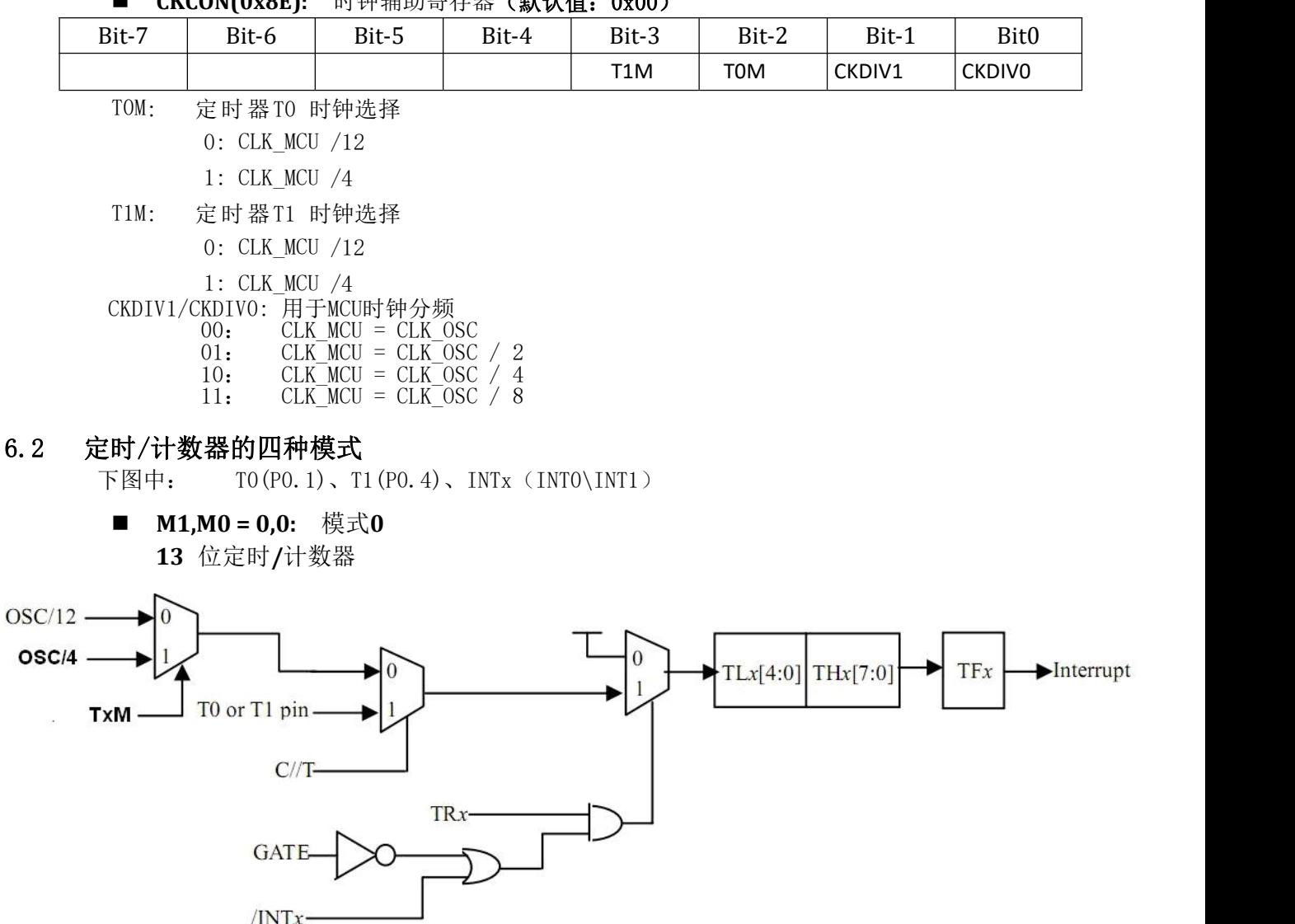

■ **M1,M0** = 0,1: 模式1 **16** 位定时**/**计数器

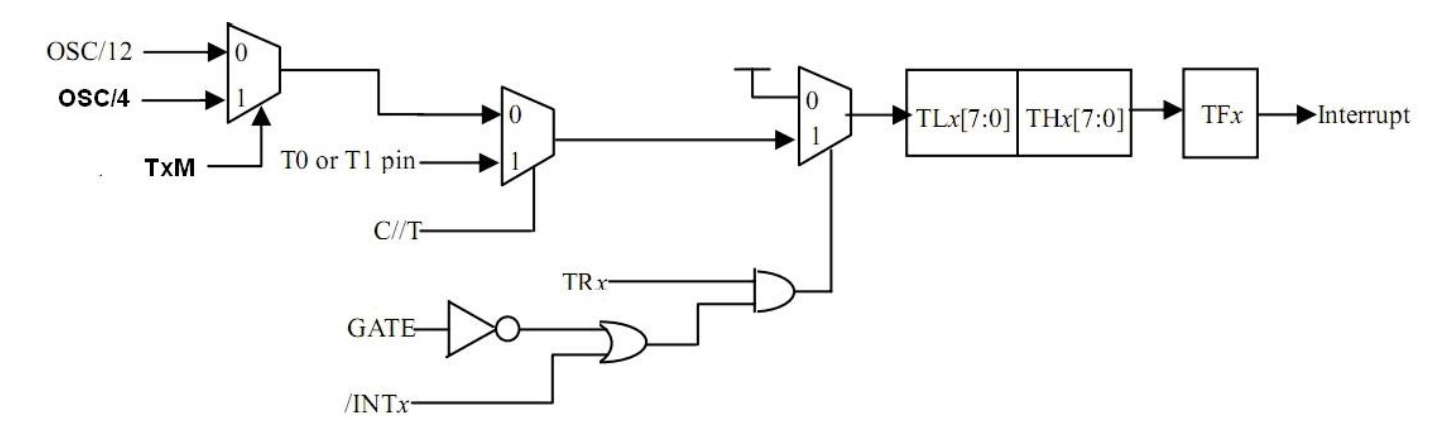

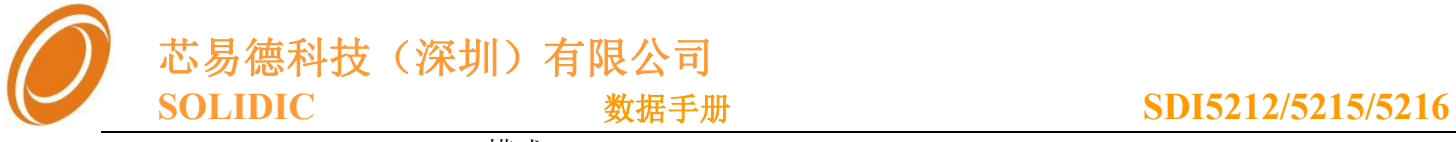

#### ■ **M1,M0** = 1,0: 模式2 **8** 位自动重载定时**/**计数器

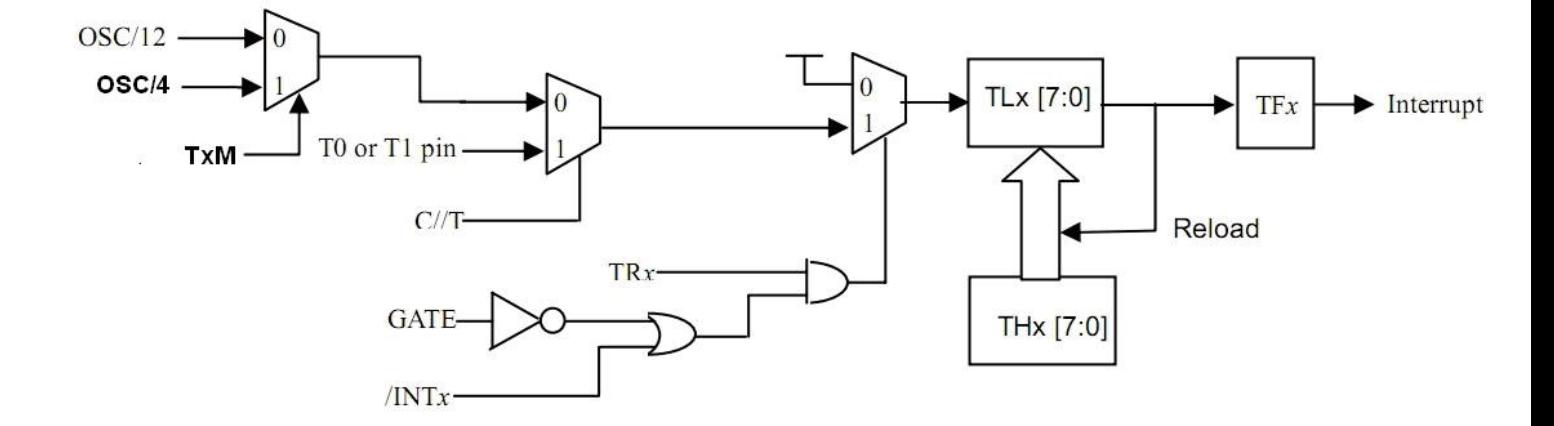

 **M1,M0 = 1,1:** 模式**3 TL0** 是一个**8** 位定时**/**计数器

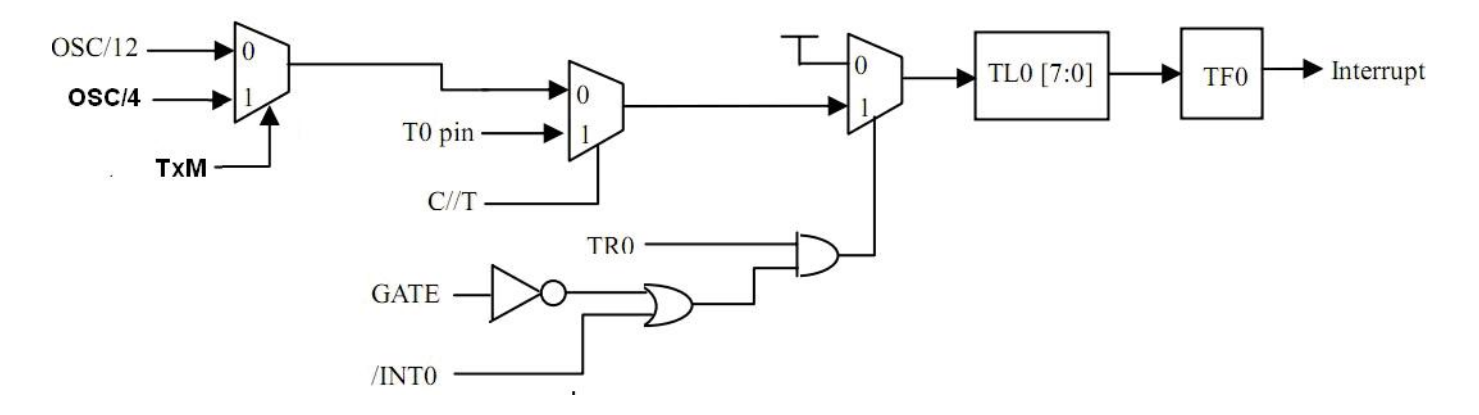

**TH0** 是一**8** 位定时器**,** 使用**TR1** 使能,溢出时置位**TF1**

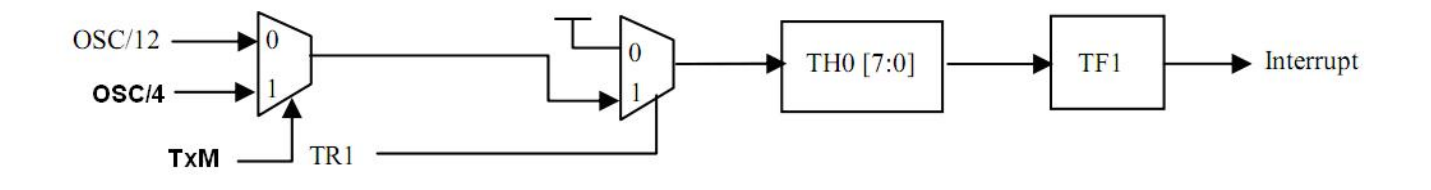

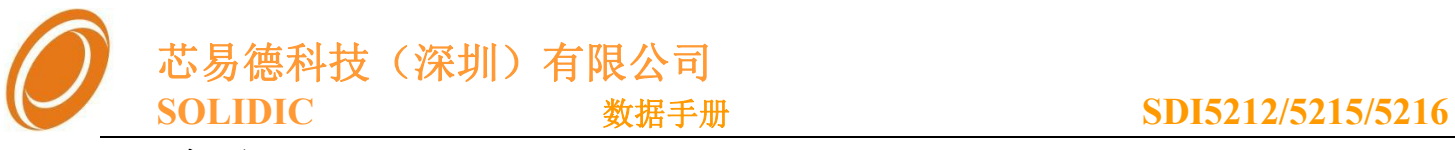

<span id="page-15-0"></span>7-中断

SDI5216系列,提供10个中断源,2级优先级。处理高优先级中断时,不会响应低优先级的中断请求。如果 两个不同 优先级的中断同时发出请求,高优先级的中断请求将会被响应。如果相同优先级的中断同时发出请 求, 则由内部优先级来决定哪个中断会被响应。下表说明了内部优先级和中断向量地址

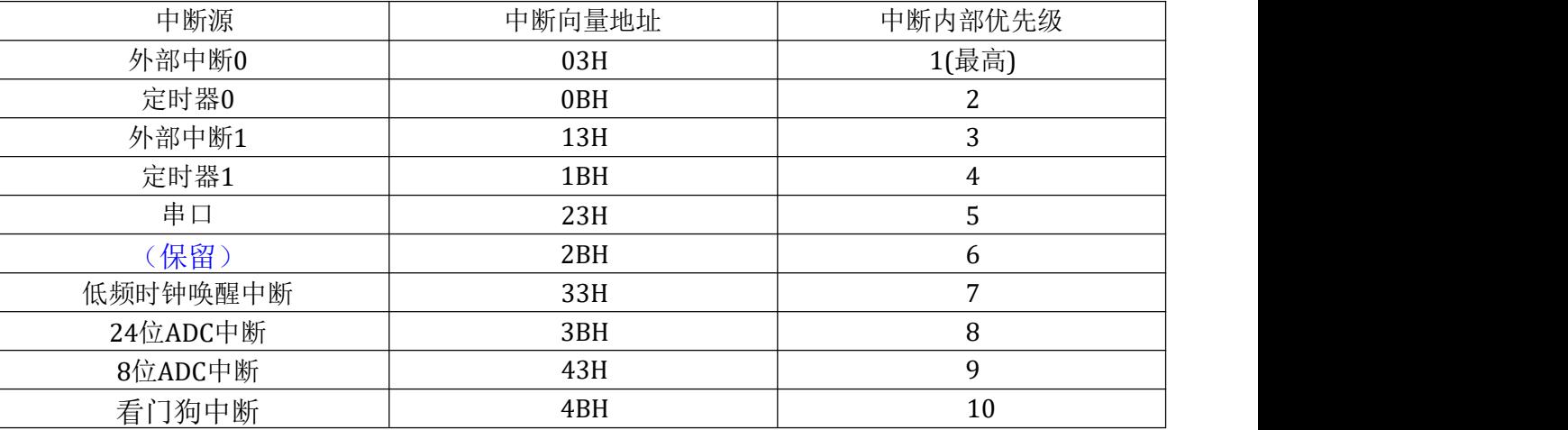

**7.1** 相关特殊寄存器

**IE(0xA8) –** 中断始能 (5个普通中断源的中断始能)(默认值:0x00)

| Bit-7             | Bit-6 | Bit-5      | Bit-4 | Bit-3 | Bit-2 | Bit-1           | Bit0            |
|-------------------|-------|------------|-------|-------|-------|-----------------|-----------------|
| EA                |       |            | ES    | ET1   | EX1   | ET <sub>0</sub> | EX <sub>0</sub> |
| EA:               |       | 0: 禁止所有中断  |       |       |       |                 |                 |
|                   |       | 1: 使能中断    |       |       |       |                 |                 |
| ES:               |       | 串口中断使能位    |       |       |       |                 |                 |
|                   | 0: 禁止 |            |       |       |       |                 |                 |
|                   | 1: 使能 |            |       |       |       |                 |                 |
| ET1:              |       | 定时器1 中断使能位 |       |       |       |                 |                 |
|                   | 0: 禁止 |            |       |       |       |                 |                 |
|                   | 1: 使能 |            |       |       |       |                 |                 |
| EX1:              |       | 外部中断使能位    |       |       |       |                 |                 |
|                   | 0: 禁止 |            |       |       |       |                 |                 |
|                   | 1: 使能 |            |       |       |       |                 |                 |
| ET <sub>0</sub> : |       | 定时器0 中断使能位 |       |       |       |                 |                 |
|                   | 0: 禁止 |            |       |       |       |                 |                 |
|                   | 1:    | 使能         |       |       |       |                 |                 |
| EX <sub>0</sub> : |       | 外部中断0 使能位  |       |       |       |                 |                 |
|                   | 0: 禁止 |            |       |       |       |                 |                 |
|                   | 1:    | 使能         |       |       |       |                 |                 |
|                   |       |            |       |       |       |                 |                 |

■ IP(0xB8) 中断优先级(5个普通中断源的中断优先级)(默认值: 0x00)

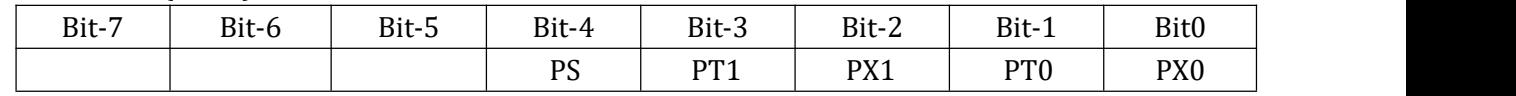

对应位 1 的优先级高于 0 的优先级

**Copyright © 2013 Solidic, Inc.All rights reserved www.Solidic.net**

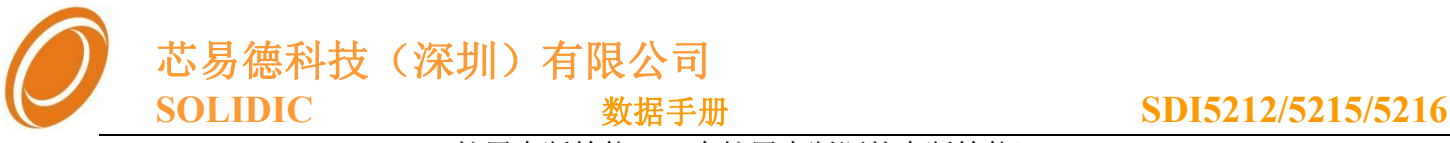

■ EIE(0xE8) - 扩展中断始能 (4个扩展中断源的中断始能) (默认值: 0x00)

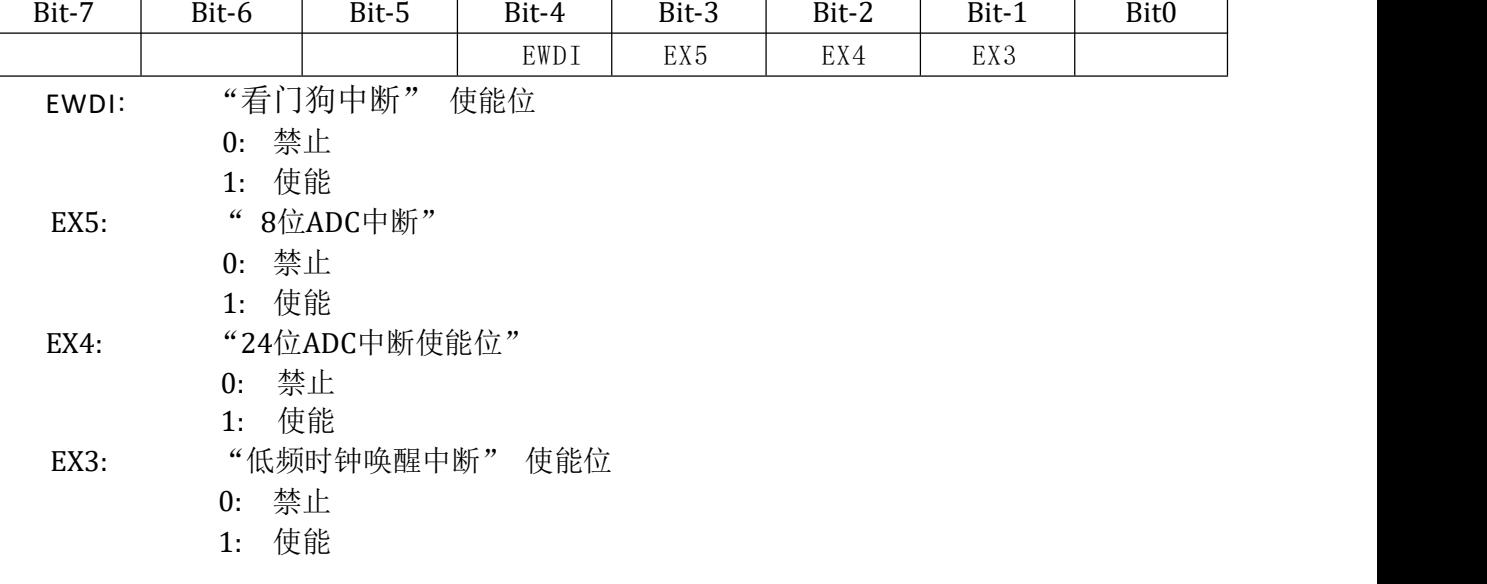

**EIP(0xF8)** 扩展中断优先级(4个扩展中断源的中断优先级)(默认值: 0x00)

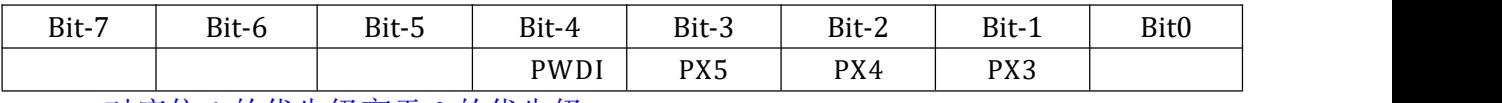

对应位 1 的优先级高于 0 的优先级

#### ■ **EXIF (0x91)** 扩展中断的标志位(默认值: 0x00)

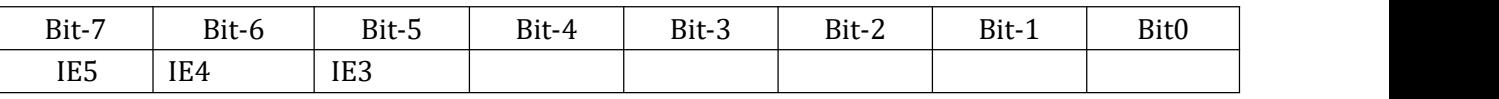

IE5: "8位ADC中断"标志

当"8位ADC中断"产生时,该位会自动置1,该位需要手动清零。

IE4: "24位ADC中断使能位"标志 当"24位ADC中断使能位"产生时,该位会自动置1,该位需要手动清零。

IE3: "低频时钟唤醒中断"标志 当"低频时钟唤醒中断"产生时,该位会自动置1,该位需要手动清零。

**■ EICON(0xD8)** 扩展中断控制寄存器(默认值: 0x00)

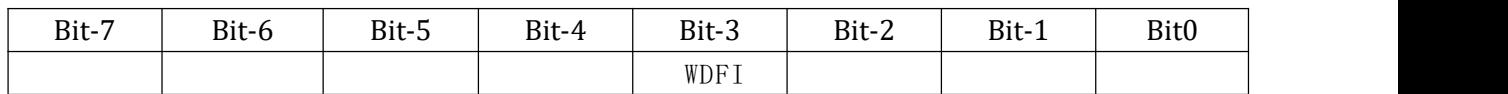

WDFI: "看门狗中断"标志

当"看门狗中断"产生时,该位会自动置1,该位需要手动清零。

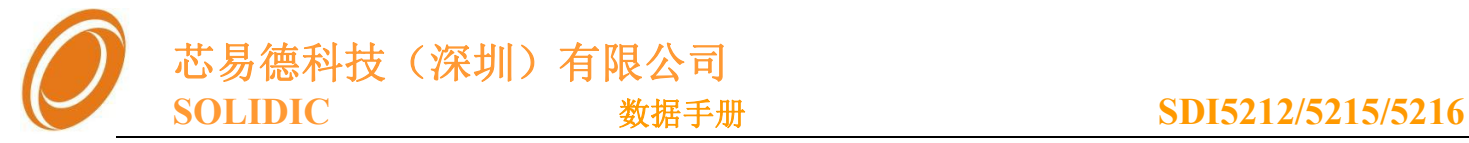

<span id="page-17-0"></span>8-串口**(UART)**

兼容标准 C51 的串口,具体模式说明请参考标准 C51 的相关资料

(相关中断,请参考第7章"7-中断")

**8.1** 相关特殊寄存器

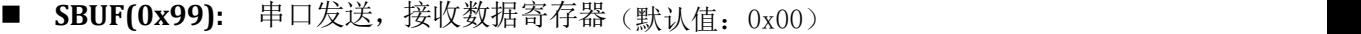

■ **SCON(0x98):** 串口控制寄存器 (默认值: 0x00)

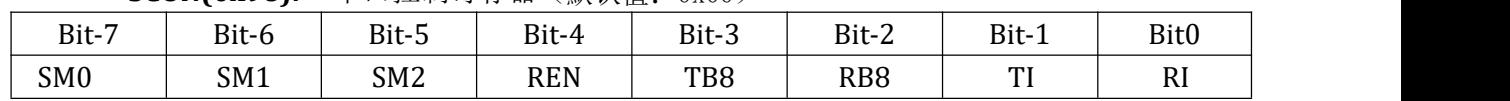

- SM1 和 SM0 定义串行口操作模式 见下表 SM0 SM1 UART 模式 0 0 模式0, 20 0 同步移位寄存器 0 1 模式1 ,  $\qquad \qquad$  8 位 UART 1 0 模式2, 9 位 UART 1 1 模式3,  $\qquad \qquad$  9 位 UART (对于工作模式的具体描述,请参照标准51的相关说明) SM2 在模式 2 和3 中多处理机通信使能位 在模式 2 或3 中 若SM2=1 且 接收到的第9 位数据 RB8 是 0 则 RI 接收中断标志 不会被激 活 在模式1 中 若 SM2=1 且没有接收到有效的停止位 则 RI 不会被 激活 在模式 0 中SM2 必须是 0
- REN 允许接收位 由软件置位或清除 REN=1 时允许接收 REN=0 时 禁止接收
- TB8 模式 2 和 3 中发送的第 9 位数据 可以按需要由软件置位或清除
- RB8 模式 2 和 3 中已接收的第 9 位数据 在模式 1 中 或 sm2=0 RB8 是已 接收的停止位 在模式 0 中 RB8 未用
- TI 发送中断标志 模式 0 中 在发送完第 8 位数据时 由硬件置位 其它模 式 中 在发送停止位之初 由硬件置位 在任何模式中 都必须由软件来清除 TI and the state of the state of the state of the state of the state of the state of the state of the state of the state of the state of the state of the state of the state of the state of the state of the state of the sta
- RI 接收中断标志 模式 0 中 接收第 8 位结束时由硬件置位 其它模式中在接收 停止位的中间时刻 由硬件置位.在任何模式(SM2 所述情况除外)必须由软件清 トライト しょうしょう しょうしょく しょうしょく はんしょく しょうしょく

**PCON(0x87):** 电源控制寄存器(默认值: 0x00)

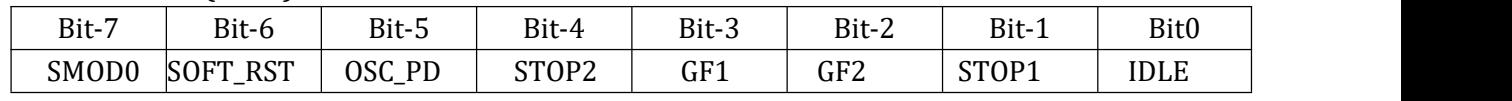

SMOD = 1时, 串行口的波特率加倍

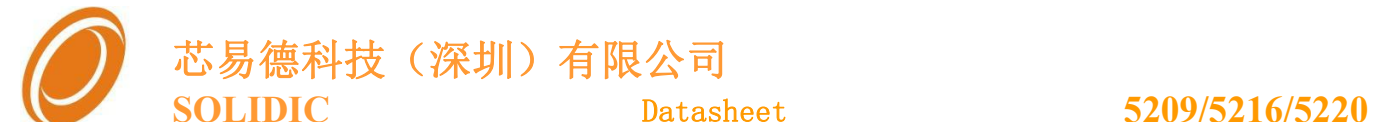

### <span id="page-18-0"></span>9- (SRA) 8 位 ADC

#### (相关中断,请参考第7章"7-中断")

SDI5216系列提供了4通道的ADC,当相关IO口作为ADC 通道使用时,该I/O 口必须设为仅输 入模式(高阻),且I/O口相关寄存器的对应位需要置1。

### 9.1 相关特殊寄存器

请注意相关保留位保持默认值

**■ SARDATA(0xAC): ADC** 转换结果数据寄存器 (默认值: 0x00)

**SAR ADC**的参考电压为**(DVDD-DGND)**

**SARDAT = 256\* (( Vin –DGND)/(DVDD-DGND))**

■ **SARCON (0xAB):** ADC 转换控制寄存器 (默认值: 0x00)

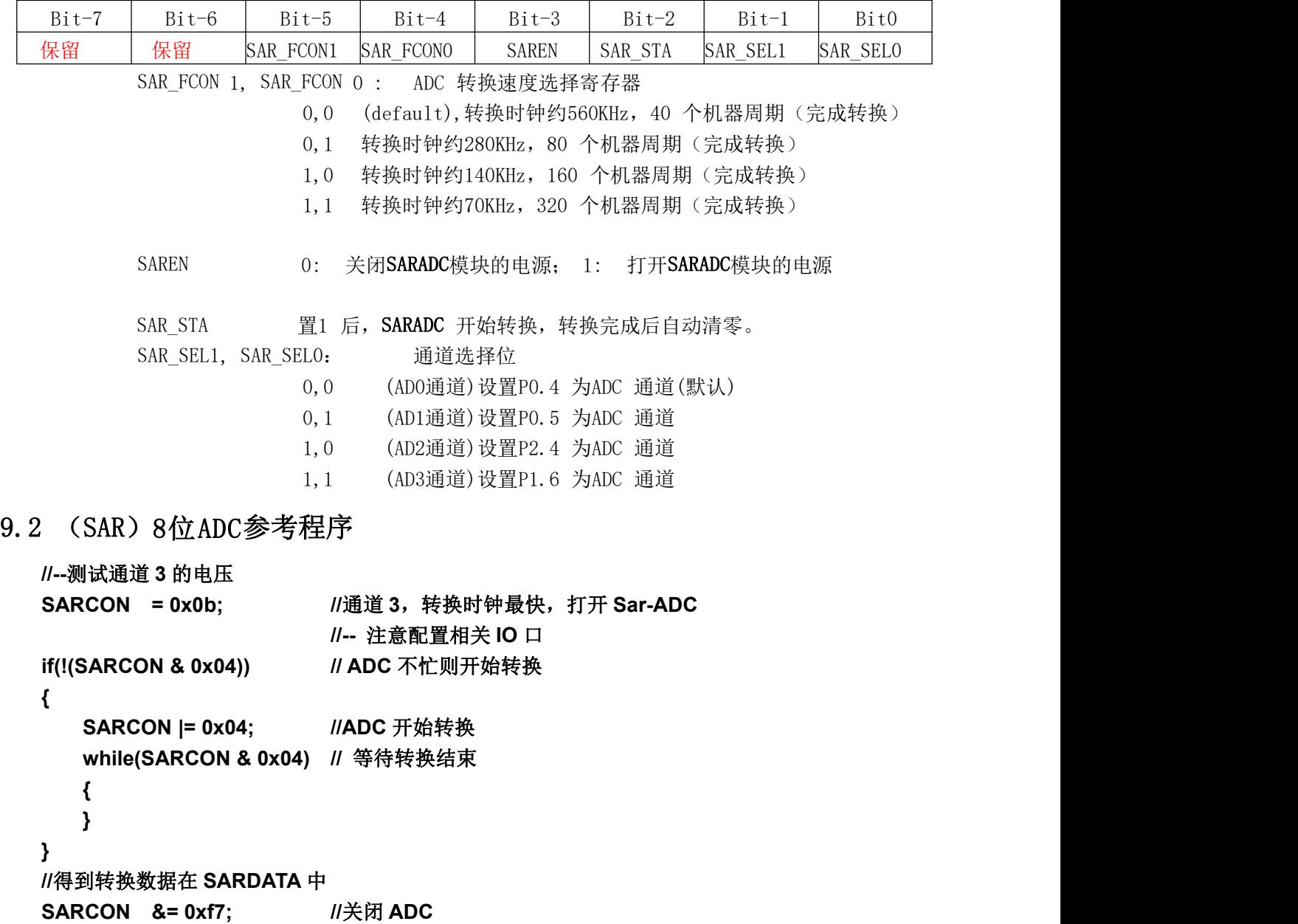

**Copyright** © 2013 Solidic, Inc. All rights reserved www. Solidic.net

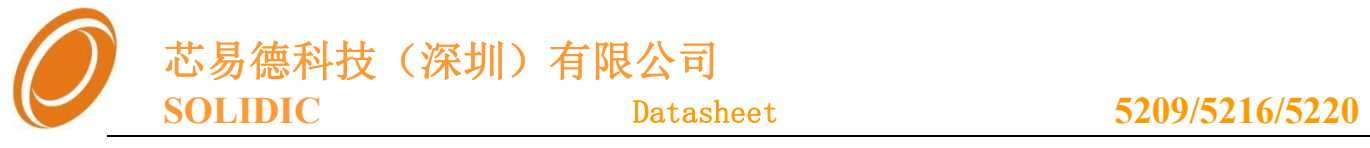

### <span id="page-19-0"></span>10-时钟系统、电源管理

#### **10.1** 时钟系统概述

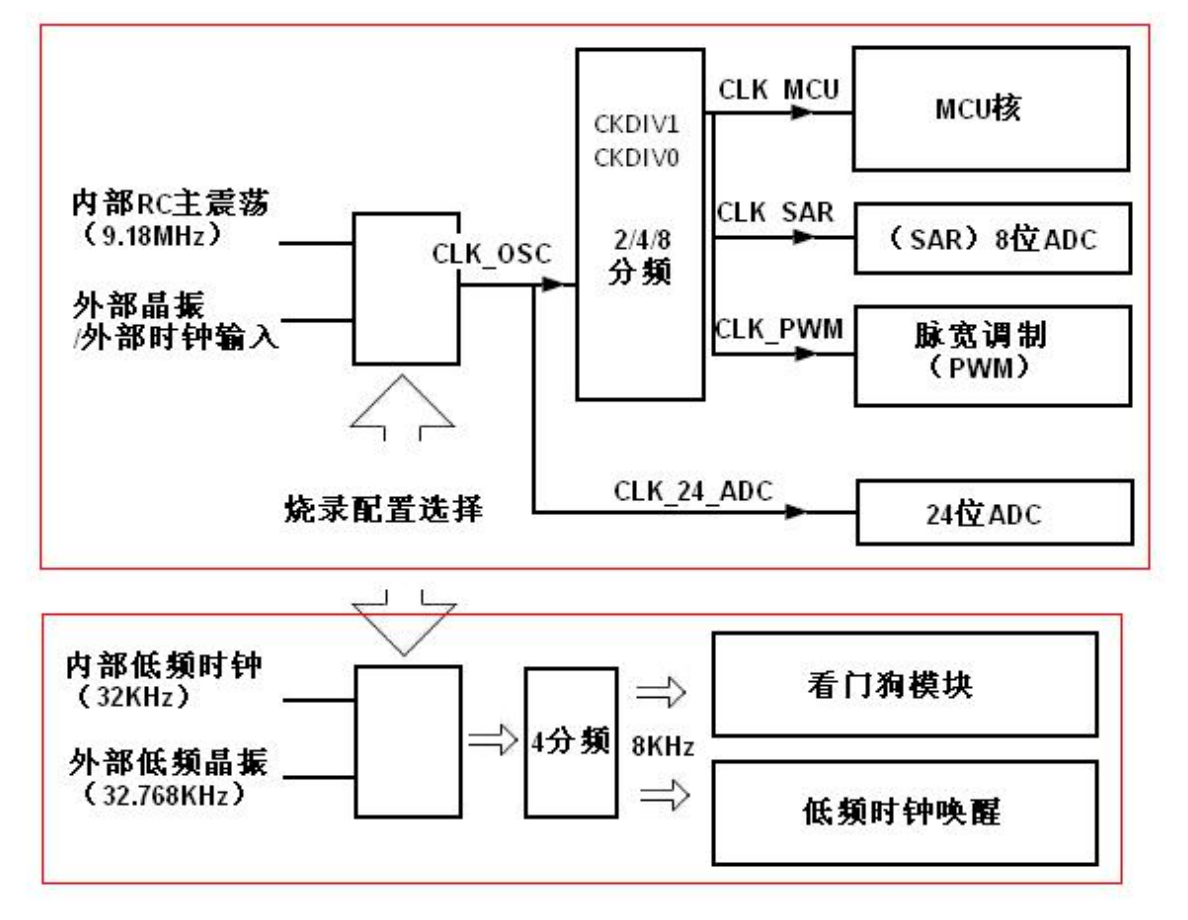

SDI5216 系列的时钟分为两部分: "主震荡"和"低频时钟", 两者均可在烧录时配置是否 采用外部晶振,外部震荡管脚和 P1.1,P1.2 复用。(任何时候,只能有一个时钟被配置为外部 晶振)

上图详细描述了各个模块对应的时钟。

- 主(RC)震荡: 9.83MHz
- 内部低频(RC)震荡: 32KHz

■ **CKCON(0x8E):** 时钟辅助寄存器 (默认值: 0x00)

| Bit-7 | Bit-6      | Bit-5                                                                        | Bit-4 | Bit-3 | Bit-2 | Bit-1                                                     | Bit <sub>0</sub> |  |
|-------|------------|------------------------------------------------------------------------------|-------|-------|-------|-----------------------------------------------------------|------------------|--|
|       |            |                                                                              |       | T1M   | T0M   | CKDIV1                                                    | <b>CKDIVO</b>    |  |
| TOM:  |            | 定时器TO 时钟选择                                                                   |       |       |       |                                                           |                  |  |
|       |            | $0:$ CLK MCU $/12$                                                           |       |       |       |                                                           |                  |  |
|       |            | 1: CLK MCU $/4$                                                              |       |       |       |                                                           |                  |  |
| T1M:  |            | 定时器T1 时钟选择                                                                   |       |       |       |                                                           |                  |  |
|       |            | $0:$ CLK MCU $/12$                                                           |       |       |       |                                                           |                  |  |
|       |            | 1: CLK MCU $/4$                                                              |       |       |       |                                                           |                  |  |
|       |            |                                                                              |       |       |       | CKDIV1/CKDIV0: 用于MCU时钟分频 (CLK_MCU、CLK_SAR、CLK_PWM的时钟频率相同) |                  |  |
|       | 00:<br>01: | $CLK$ MCU = $CLK$ OSC<br>$CLK$ <sup>-</sup> MCU = $CLK$ <sup>-</sup> OSC / 2 |       |       |       |                                                           |                  |  |
|       | 10:        | $CLK$ <sup>-</sup> MCU = $CLK$ <sup>-</sup> OSC / 4                          |       |       |       |                                                           |                  |  |
|       | 11:        | CLK $MCU = CLK OSC / 8$                                                      |       |       |       |                                                           |                  |  |
|       |            | Copyright © 2013 Solidic, Inc. All rights reserved                           |       |       |       | www. Solidic.net                                          | 20               |  |
|       |            |                                                                              |       |       |       |                                                           |                  |  |

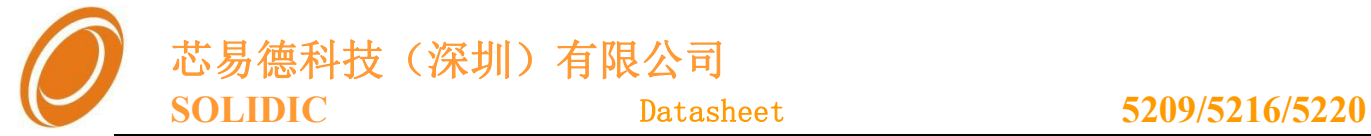

#### <span id="page-20-0"></span>**10.2** 外部震荡

当配置位外部震荡时(以下两个时钟均适合):

- P1.1,P1.2 为连接外部晶振的管脚,分别接 22pF 的电容到地。
- 程序执行过程中,禁止将修改 P1.1、P1.2 的工作模式(寄存器"PD\_CON"锁定 P1.1、P1.2 为仅 输入模式,防止被修改,具体参考寄存器"PD\_CON")。
- 内部具备时钟检测模块,当外部震荡不起振时,自动切换到内部震荡,指导外部震荡重新起振。
- ◆ "低频时钟"采用外置"32.768KHz"的晶振,配合"看门狗",可以实现准确的时钟记时功能

#### **10.3 MCU** 的时钟特性

- SDI5216 系列采用 4T 模式,1 个机器周期对应 4 个时钟周期。
- 可通过时钟分频控制给到 MCU 以及相关外设的时钟频率

#### **10.4 MCU** 工作模式

系统具备三种工作模式,可以通过寄存器 PCON 来配置, 在配置 PCON 进入休眠前, 最好加一条 空指令"NOP"。

|                           | Bit-7   | Bit-6                                                                                                    | Bit-5                                                                | Bit-4             | Bit-3 | $Bit-2$ | Bit-1 | Bit <sub>0</sub> |  |  |  |  |
|---------------------------|---------|----------------------------------------------------------------------------------------------------|----------------------------------------------------------------------|-------------------|-------|---------|-------|------------------|--|--|--|--|
|                           | SMOD0   | SOFT RST                                                                                                    | OSC PD                                                               | STOP <sub>2</sub> | GF1   | GF2     | STOP1 | <b>IDLE</b>      |  |  |  |  |
|                           | SMOD:   |                                                                                                    | =1时, 串行口的波特率加倍                                                       |                   |       |         |       |                  |  |  |  |  |
|                           |         | SOFT_RST:                                                                                                    | 和用户程序无关 (系统标志)                                                       |                   |       |         |       |                  |  |  |  |  |
|                           | OSC PD: |                                                                                                    | =1: "掉电模式二"时, 不关闭"主振荡器"                                              |                   |       |         |       |                  |  |  |  |  |
|                           |         |                                                                                                    | =0: "掉电模式二"时, 关闭"主振荡器"                                               |                   |       |         |       |                  |  |  |  |  |
|                           | STOP2:  |                                                                                                    | = 1, 单片机进入"掉电模式二"                                                    |                   |       |         |       |                  |  |  |  |  |
|                           |         | $GF1/GF2$ :                                                                                                    | 通用标志位                                                                |                   |       |         |       |                  |  |  |  |  |
|                           | STOP1:  |                                                                                                    | =1, 单片机进入"掉电模式一"                                                     |                   |       |         |       |                  |  |  |  |  |
| = 1, 单片机进入"休眠模式"<br>IDLE: |         |                                                                                                    |                                                                      |                   |       |         |       |                  |  |  |  |  |
|                           |         | $\alpha$ , $\alpha$ , $\alpha$ , $\alpha$ , $\alpha$ , $\alpha$ , $\alpha$ , $\alpha$ , $\alpha$ , $\alpha$ , $\alpha$ , $\alpha$ , $\alpha$ , $\alpha$ , $\alpha$ | - ヽ. ㅠㅠ ロ ヽマ ヽ !. ヽ/. ィ;ㅠ ! ㅠ ヽ/. ㅗㅠ ノ\ _!ノ. ㅠ ! ム ! _ユ_ -ユ_ -!; ./. |                   |       |         |       |                  |  |  |  |  |

■ **PCON(0x87):** 电源控制寄存器 (默认值: 0x00)

MCU 核的省电工作模式,主要是通过关闭相关部分的时钟来实现的

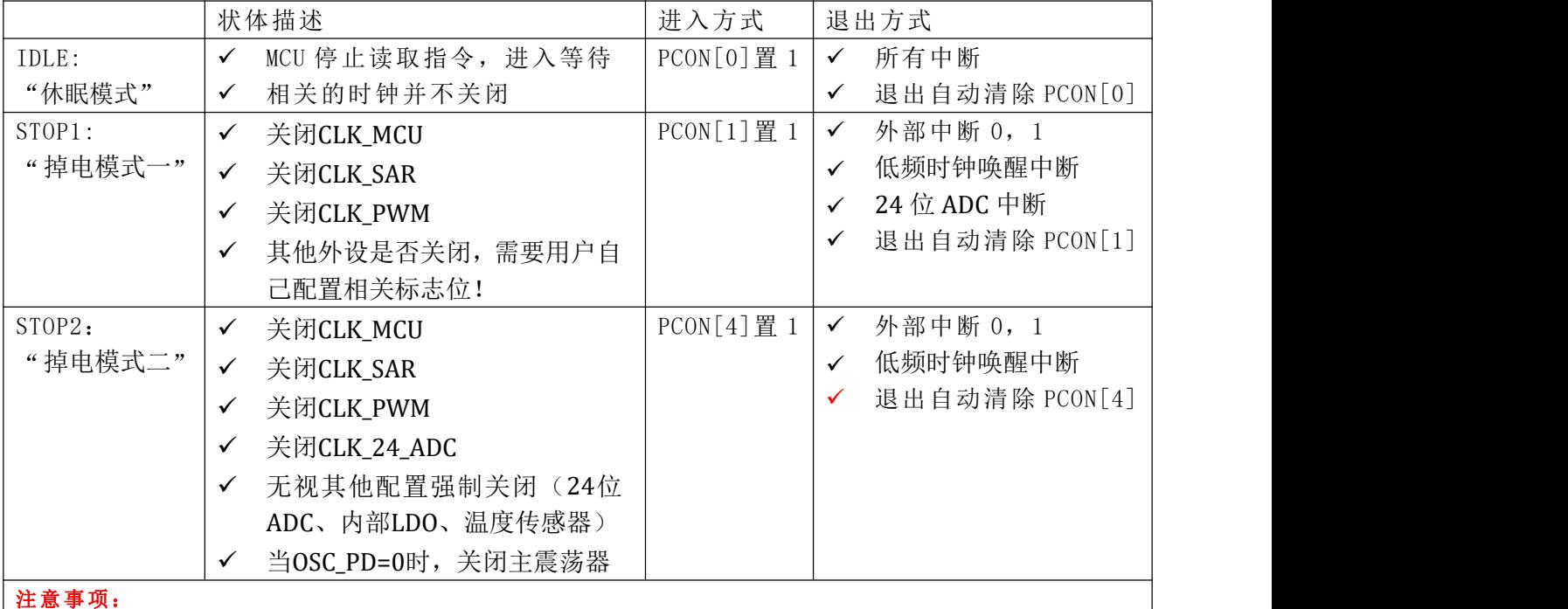

#### √ 低频 32K 时钟始终运行, 方便通过"低频时钟唤醒中断"唤醒"掉电模式二"

**Copyright** © 2013 Solidic, Inc. All rights reserved www. Solidic.net 21

<span id="page-21-0"></span>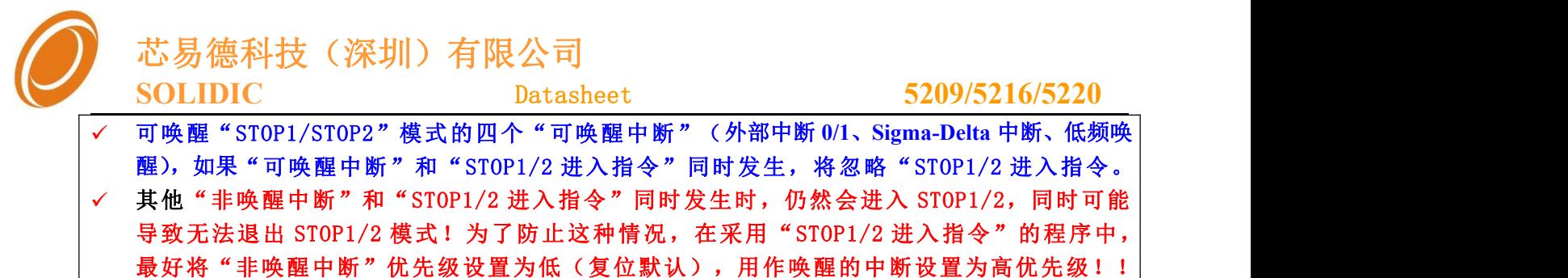

#### **10.5** 电压监测

SDI5216 内部设置有上电复位以及掉电监测模块

- 上电复位电压门限为 2.0v。
- 掉电监测门限为 1.9v。当电压低于此门限 30uS 时,会产生复位信号,将整个 MCU 复位。
- MCU 的掉电速度最好能保持在 5mV/us 以下

### 11-看门狗与低频唤醒

#### (相关中断,请参考第7章"7-中断")

"看门狗"和"低频唤醒"均采用 8KHz 的时钟(32K 的 4 分频)。其中"低频唤醒"主要用 于在"掉电模式"下的自动唤醒。

#### 如下是"看门狗控制寄存器",对它的访问需要先开启"访问窗口"

■ WDCON (0xA9): 看门狗控制寄存器(默认值: 0x00)

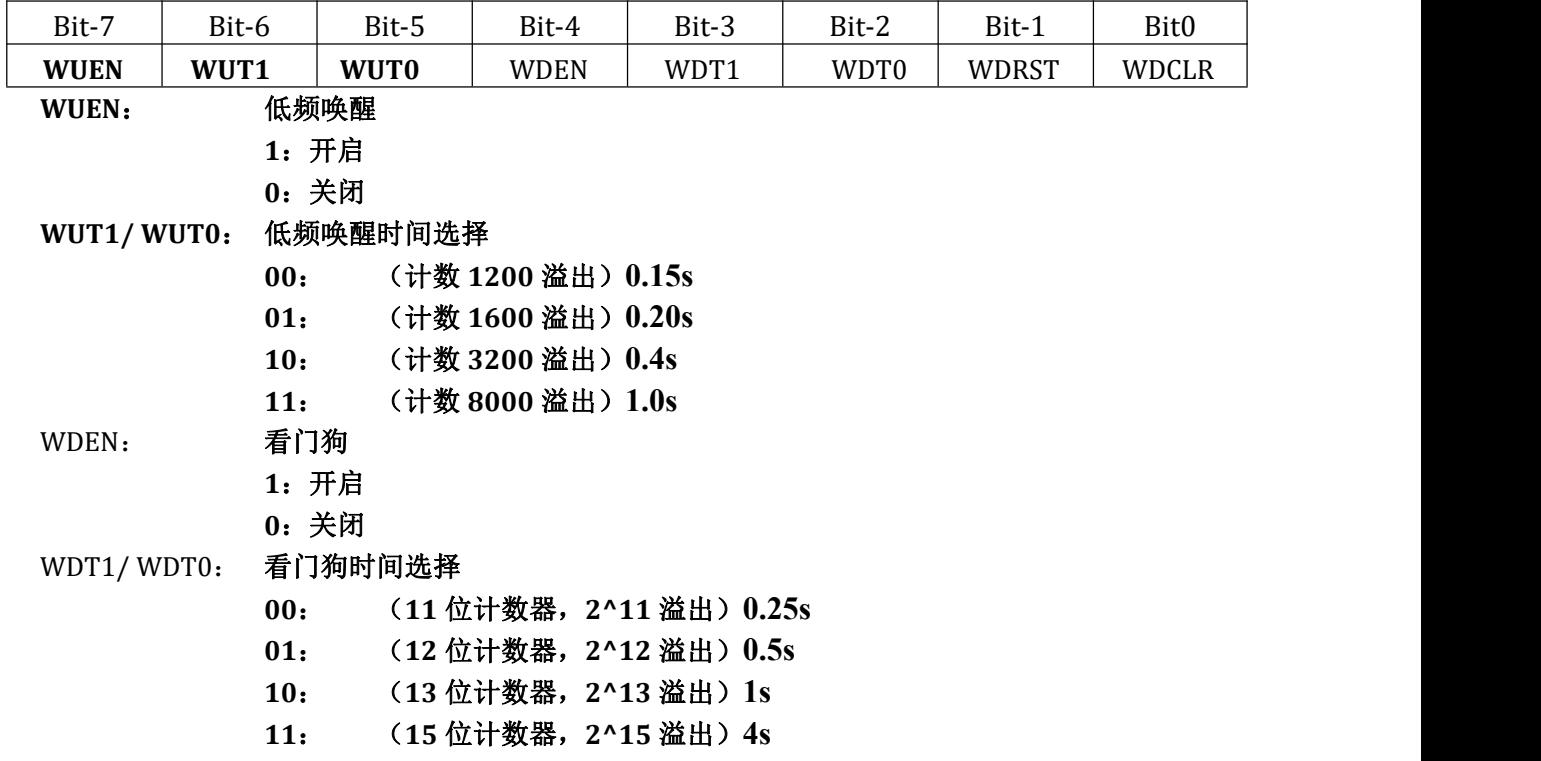

<span id="page-22-0"></span>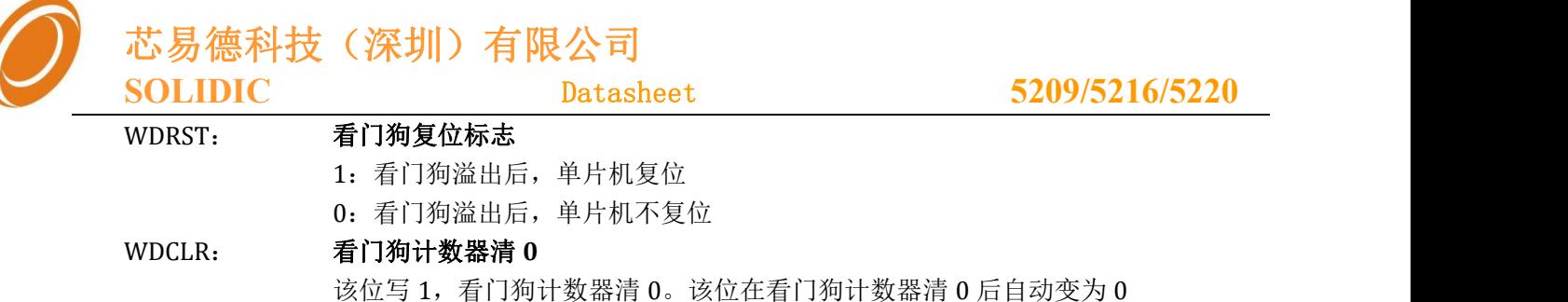

#### 11.1 WDCON 的"访问窗口"

正常情况下,寄存器"WDCON"处于保护状态,无法对其写入。对其操作时,需要通过寄存器"WD\_TA" 开启"访问窗口"

**■ WD\_TA (0xAA):** 窗口访问控制寄存器(不可读)

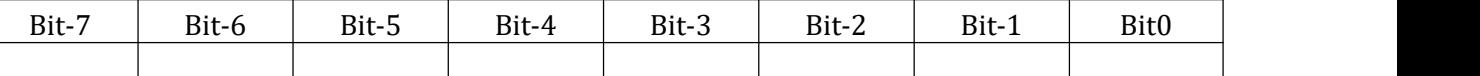

对 WD\_TA 依次连续写入:0x05,0x0a,将开启 4 个机器周期的时间访问寄存器 "WDCON"

如:

 $EA = 0;$ WD TA =  $0x05$ ; WD TA =  $0x0a$ ; WDCON = 0xbf; //看门狗时间 4s 钟,低频唤醒 0.2s  $EA = 1$ ;

#### 11.2 "看门狗"

"看门狗"启动后,需要清除看门狗计数器,使看门狗从确定状态开始运行

- 通过标志位"WDRST"可以配置"看门狗计数器"溢出后"系统复位"或者"执行中断"
- "掉电模式"下的看门狗运行:
	- "掉电模式一/二"时, "看门狗"启动的话,看门狗计数器正常运行。
	- √ 当计数器溢出后,由于处于"掉电模式",所以系统并不响应"看门狗中断"或者 "看门狗复位"。
	- 计数器溢出后,计数器重新从 0 开始继续计数。
	- ✔ 同时, "看门狗溢出"标志将会保留到, 计数器重新开始计数的一半时间点。超过 这个时间点,前一次溢出的标志将被清除。

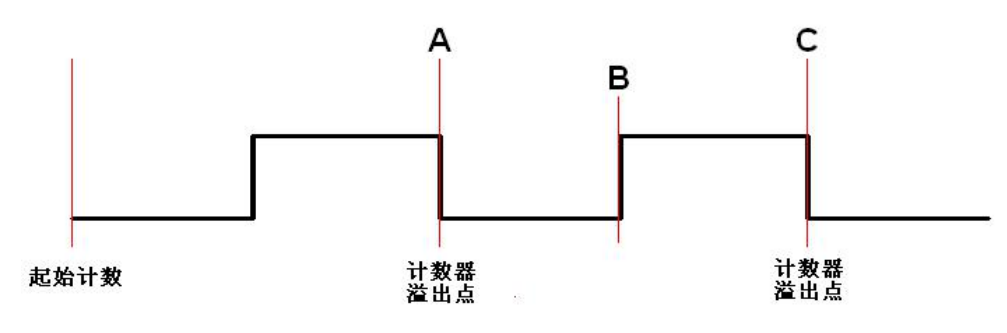

看门狗计数器在 A 点溢出,由于处于"掉电模式",不响应溢出。A 点的溢出标志 将会被保留到 B 点。如果在 B 点前, 退出了"掉电模式"会立刻监测到看门狗溢出。

**Copyright © 2013 Solidic, Inc.All rights reserved** www.Solidic.net

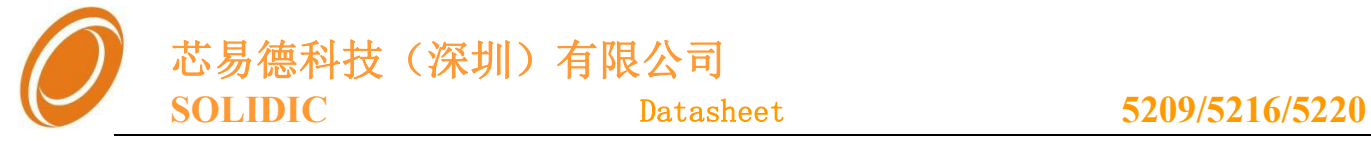

如果是在 B 点后退出"掉电模式",则只能等到 C 点溢出时才响应新的溢出。

- <span id="page-23-0"></span>11.3 "低频唤醒"
	- ◆ "低频唤醒"启动后,如果没有处于"掉电模式一/二",其计数器是不工作的。当进入 "掉电模式一/二"后, "低频唤醒"计数器自动启动, 并在计满相应的时间后产生"低 频唤醒"中断, 使 MCU 退出"掉电模式"

### 12-脉宽调制模块(PWM)

#### 12.1 相关寄存器

请注意相关保留位保持默认值

■ PWMF\_H (0x9A): PWM计数器高位寄存器(默认值: 0x00)

| Bit-7 | Bit-6 | Bit-5 | Bit-4 | Bit-3     | Bit-2 | Bit-1 | Bit0             |
|-------|-------|-------|-------|-----------|-------|-------|------------------|
| 保留    | 保留    | 保留    | 保留    | ロロロ<br>沐田 | 保留    | 保留    | BIT <sub>8</sub> |

**PWMF\_L (0x9B):** PWM 计数器低位寄存器 (默认值: 0x00)

| Bit-7        | Bit-6            | Bit-5 | Bit-4 | Bit-3 | Bit-2         | Bit-1 | Bit0             |
|--------------|------------------|-------|-------|-------|---------------|-------|------------------|
| PIP7<br>DI L | BIT <sub>6</sub> | BIT5  | BIT4  | BIT3  | DITO<br>DI 14 | BIT1  | BIT <sub>0</sub> |

■ **PWM0 (0x9C):** PWM通道0的门限(默认值: 0xFF)

| Bit-7 | Bit-6 | Bit-5 | Bit-4 | Bit-3 | Bit-2                  | Bit-1 | Bit0             |
|-------|-------|-------|-------|-------|------------------------|-------|------------------|
| BIT7  | BIT6  | BIT5  | BIT4  | BIT3  | <b>פידו</b> ם<br>BI LZ | BIT1  | BIT <sub>0</sub> |

■ **PWM1 (0x9D):** PWM通道1的门限(默认值: 0xFF)

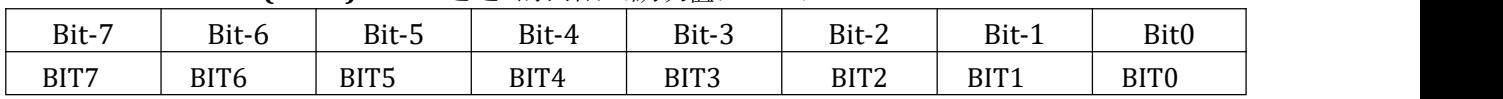

■ **PWMCON (0x9E):** PWM控制寄存器 (默认值: 0x00)

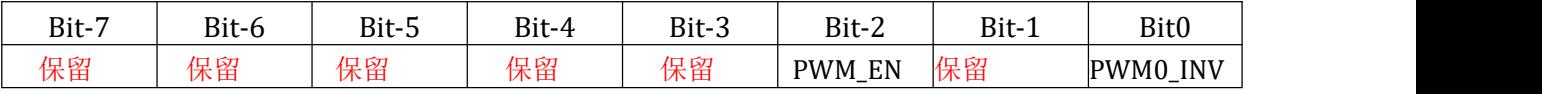

PWM\_EN: PWM 模块

1:开启 0:关闭

PWM0\_INV: PWM0 的输出配置位

1:(PWM\_EN=1)当 **PWMF <= PWM0** 时,**pwm0/1\_out** 输出 **0**

0:(PWM\_EN=1)当 **PWMF <= PWM0** 时,**pwm0/1\_out** 输出 **1**

**Copyright** © 2013 Solidic, Inc. All rights reserved www. Solidic.net 24

24

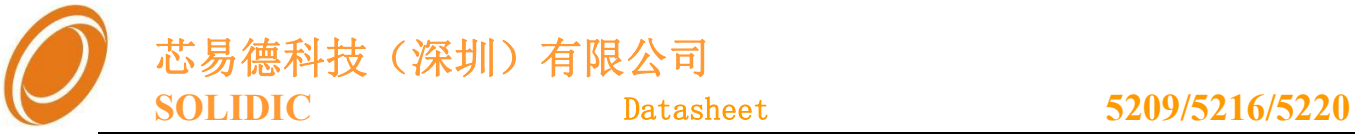

<span id="page-24-0"></span>12.2 工作说明

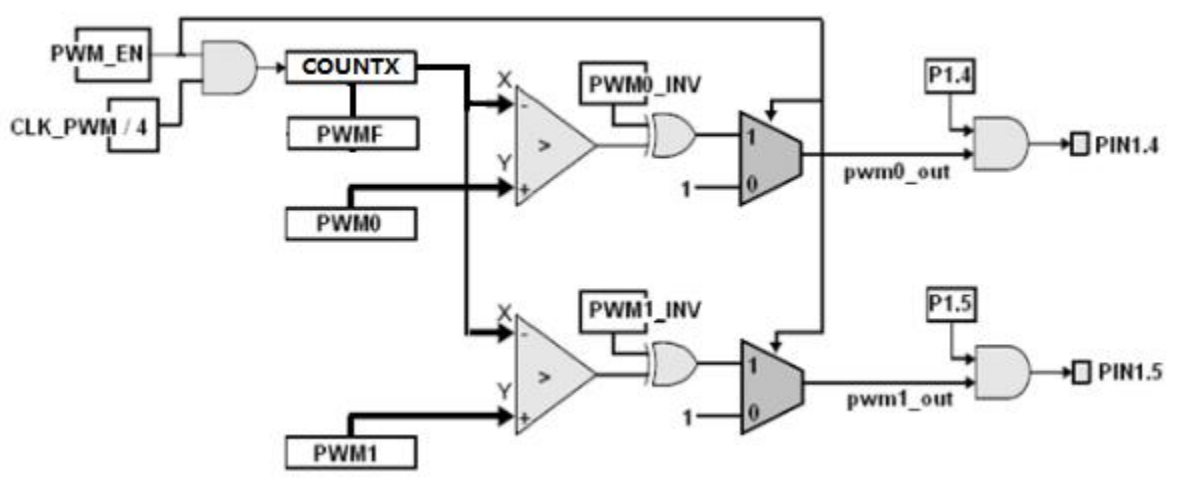

- ◆ COUNTX 为内部 16 位计数器, PWM 使能后开始从 0 计数, 当计数到门限 PWMF 时从新回到 0 计数;
- $\diamond$  PWMF 计数器为 9 位, 放在寄存器 "PWMF H" "PWMF L"中。
- ◇ PWM0 和 PWM1 分别为门限计数器, 分别为 8 位。
- $\div$  PWM 关闭 (PWM\_EN = 0): pwm1\_out、pwm0\_out 输出 1。 PWM 开启 $(PWMEN = 1)$ :
	- $\checkmark$  (PWM0\_INV = 0):
		- 当 **COUNTX <= PWM0** 时,**pwm1/0\_out** 输出 **1**
		- 当 **COUNTX > PWM0** 时,**pwm1/0\_out** 输出 **0**
	- $\checkmark$  (PWM0\_INV = 1):
		- 当 **COUNTX <= PWM0** 时,**pwm1/0\_out** 输出 **0**
		- 当 **COUNTX > PWM0** 时,**pwm1/0\_out** 输出 **1**

**(**可以通过 **PWM0\_INV** 控制输出反相**)**

- PWM 模块的时钟频率为 **CLK\_PWM** 的 **16** 分频
	- ✔ CLK PWM 可以通过"CKDIV1/CKDIV0"从 CLK\_OSC (9.83MHz) 分频 "CKDIV1/CKDIV0"最大可调节 8 分频
	- ◆ PWMF 最大为 9 位, 如果不考虑 CLK OSC 分频最低可实现的频率为 $(9.83M$ Hz / 16 / 2^9)
	- PWM0/ PWM1 比 PWMF 少 1 位,需要 PWM0\_INV 配合才能实现任意占空比的波形。

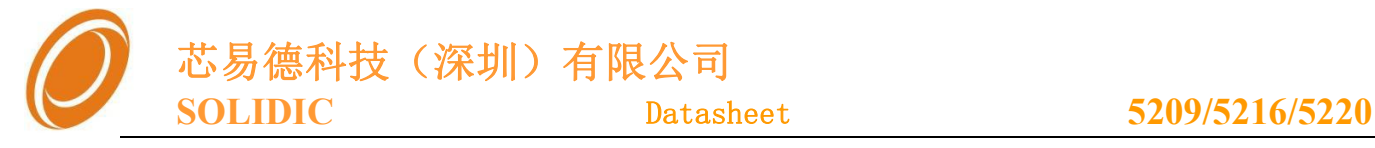

13-内部 LDO

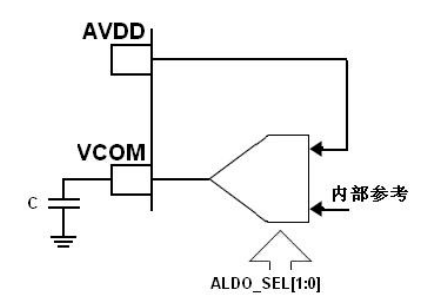

- $\div$  LDO 的输出可通过配置位 "ALDO\_SEL[1:0]"调节
- ◆ LDO 必须在输出端 VCOM 外接 1.0uF 10uF 的电容(当 LDO 配置输出 AVDD 时不需要)
- 上电后,LDO 默认开启,输出 AVDD

#### ■ **SGADCON2 (0xA1):** 24位ADC控制寄存器2 (默认值: 0x30)

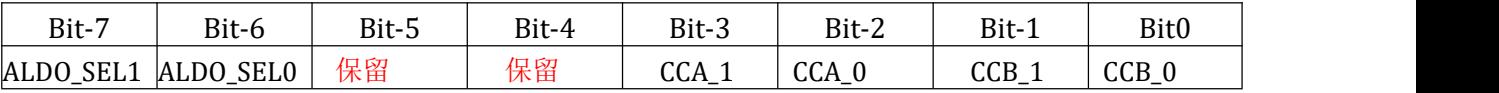

ALDO\_SEL1/ ALDO\_SEL0: 内部 LDO 输出选择寄存器

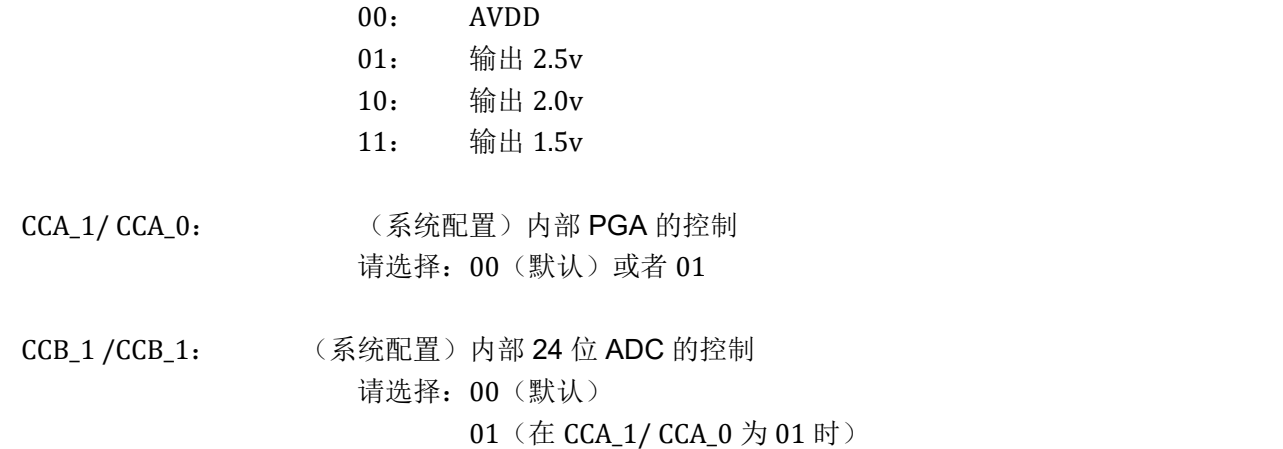

(在无必要情况下, CCA\_1/ CCA\_0; CCB\_1/CCB\_1 请保持默认值)

■ PD\_CON(0xA2): 休眠辅助寄存器(默认值: 0x06)

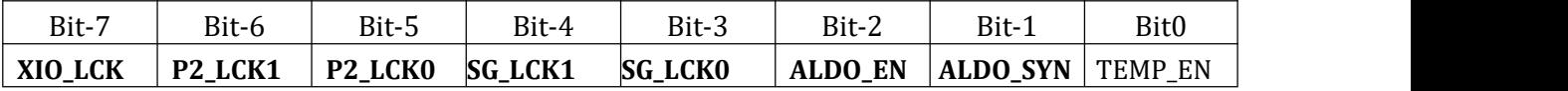

#### **ALDO\_EN:** 内部LDO使能

1:开启内部LDO 0: 关闭内部LDO

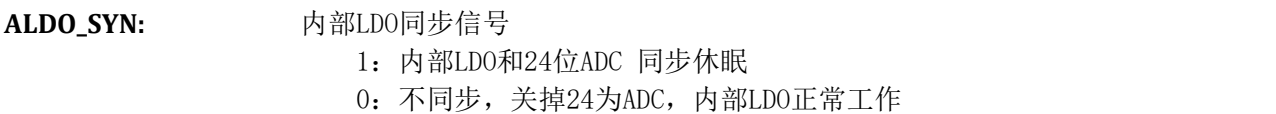

**Copyright © 2013 Solidic, Inc.All rights reserved** www.Solidic.net

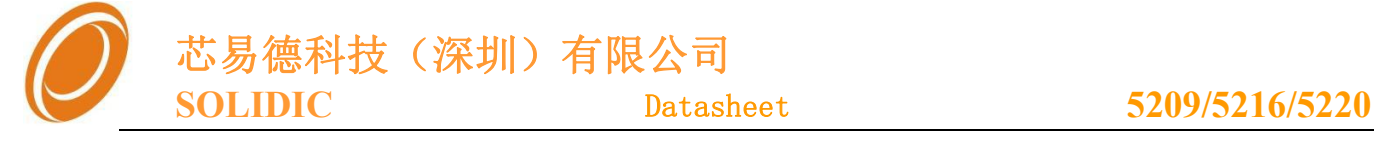

## <span id="page-26-0"></span>14-(SIGMA-DELTA) 24 位 ADC

(相关中断,请参考第 7 章"7-中断")(注意:上电默认开启,如不需要请关闭) **14.1** 概述

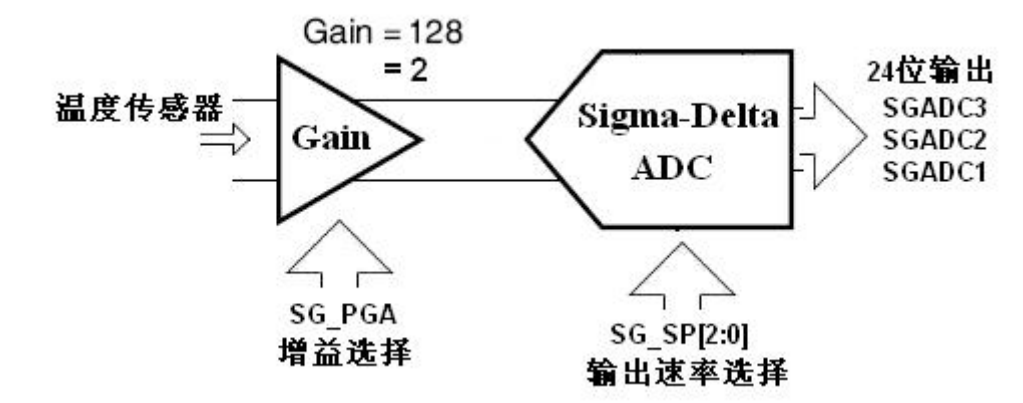

#### $\diamond$   $\triangle$  **ADC**

高精度模数转换器的核心部分为采用 Sigma-Delta 调制器结构,集成可编程增益(PGA = 2,128)。该 ADC 对输入模拟差分信号的采样频率为 CLK\_OSC (9.83MHz) / 128, 远高于模拟信号 的最大带宽,因而简化了应用时输入通道的前置防混叠滤波器。

#### 内部增益**(PGA)** (温度检测使用时,必须关闭 **PGA**)

可通过 SG\_PGA 调节是否开启内部增益模块。 开启:增益为 128 倍 关闭: 增益为 2 倍

 ADC 输出速率选择(SP) 通过 SG\_SP2、SG\_SP1、SG\_SP0 可以调节 ADC 的输出速率 10Hz、20Hz、40Hz、80Hz、160Hz、300Hz

#### ADC 输出值(参考电压输入:**VREF =VCOM**)(必须开启 **LDO**,并将 **LDO** 输出配置为 **AVDD**)

输入: AIN1P - AIN1N (输入范围: +/- 0.5VREF/增益)

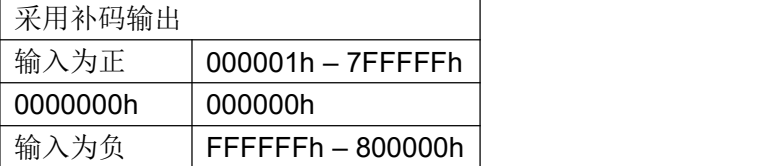

#### **14.2** 相关寄存器

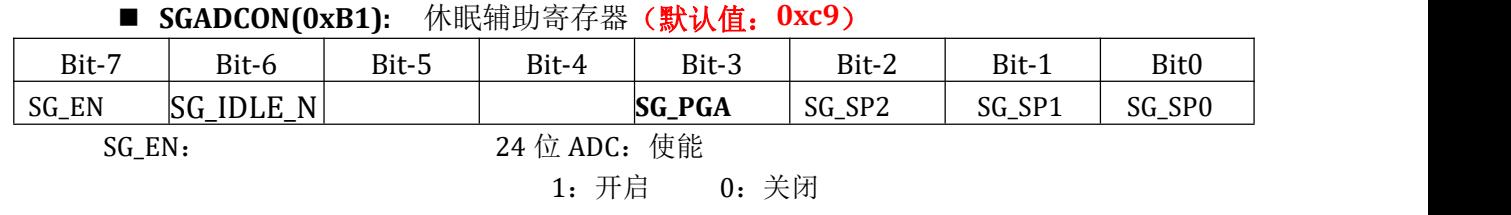

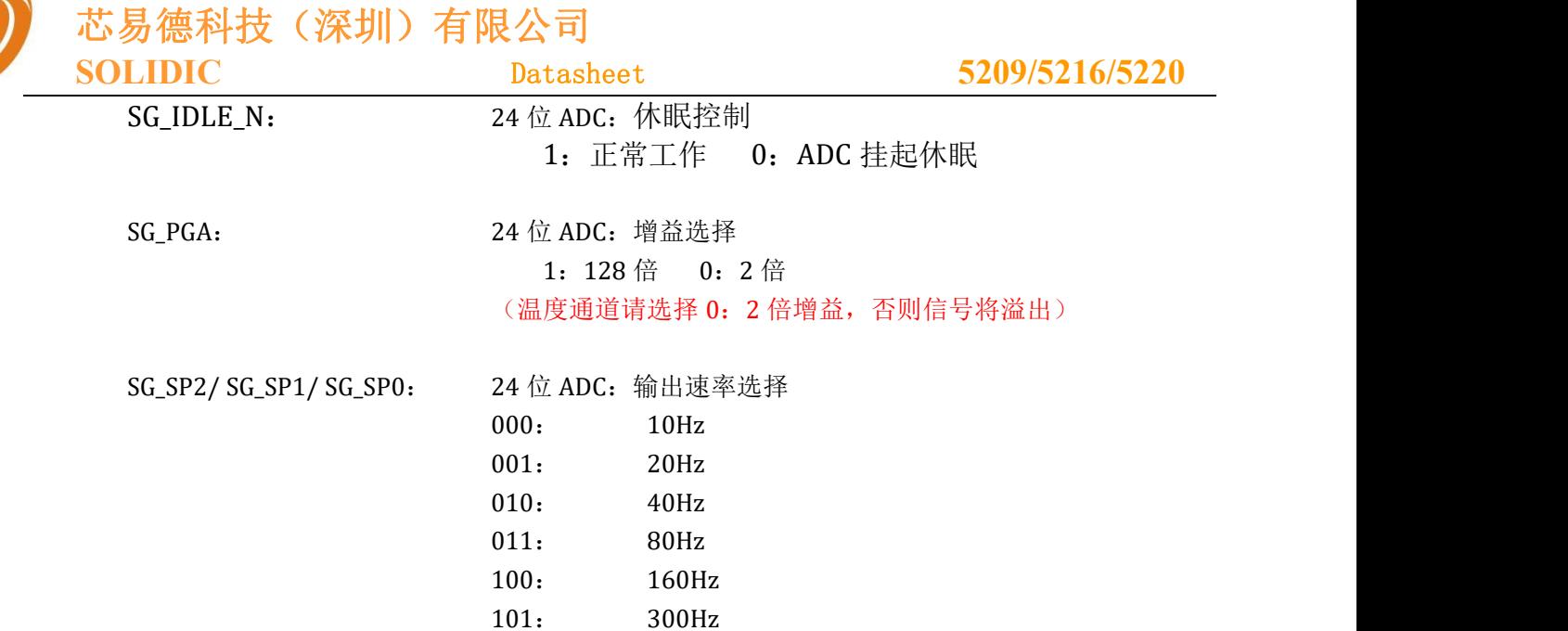

#### ■ **SGADC3(0xB2):** 24位转换数据, 最高8位

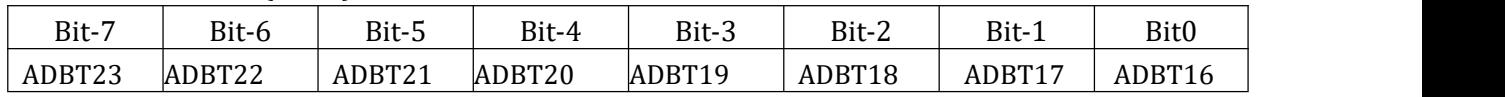

#### ■ **SGADC2(0xB3):** 24位转换数据, 中间8位

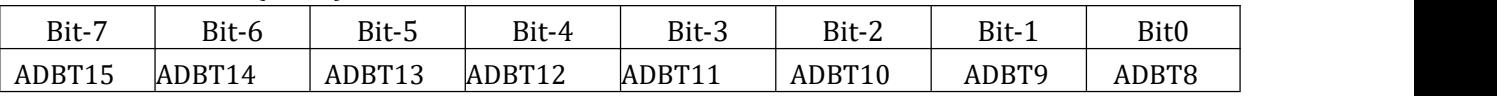

#### ■ SGADC1(0xB4): 24位位转换数据, 低8位

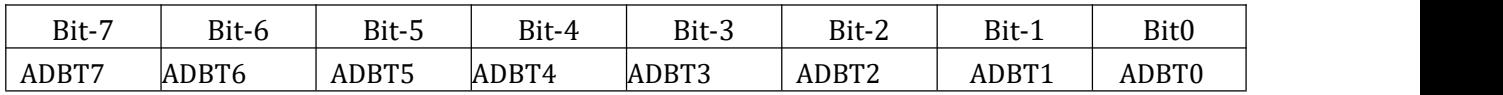

#### ■ SGADCON2 (0xA1): 24位ADC控制寄存器2 (默认值: 0x30)

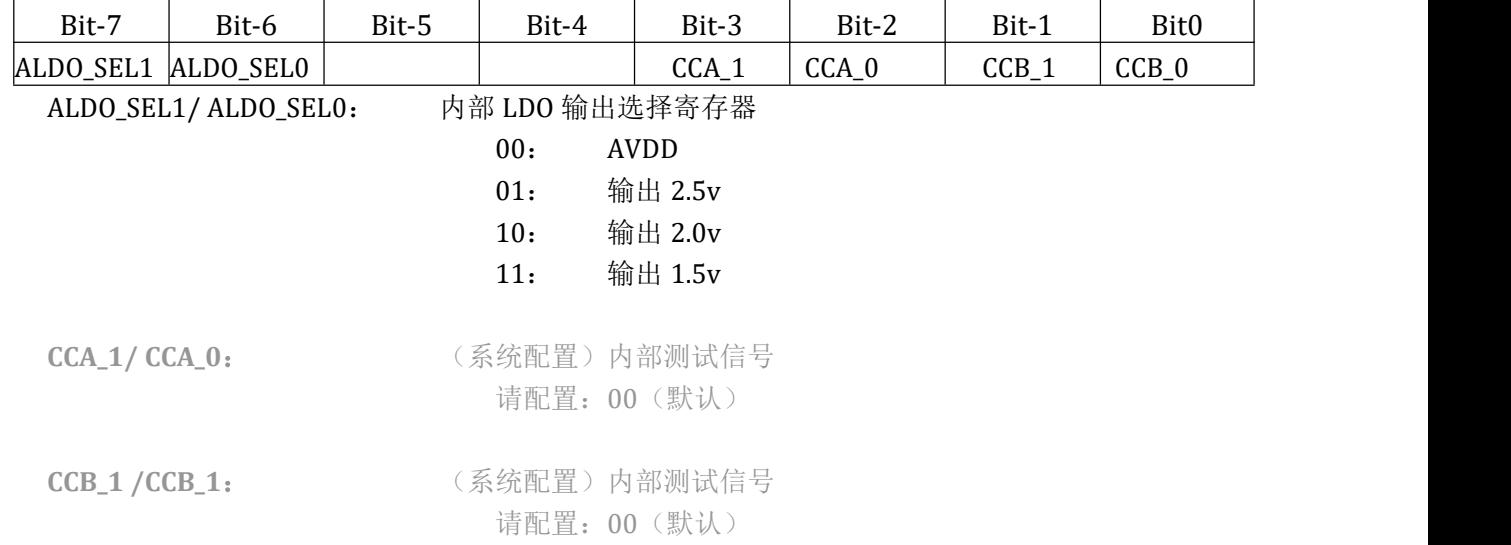

**Copyright © 2013 Solidic, Inc.All rights reserved** www.Solidic.net

芯易德科技(深圳)有限公司

**SOLIDIC** Datasheet **5209/5216/5220**

<span id="page-28-0"></span>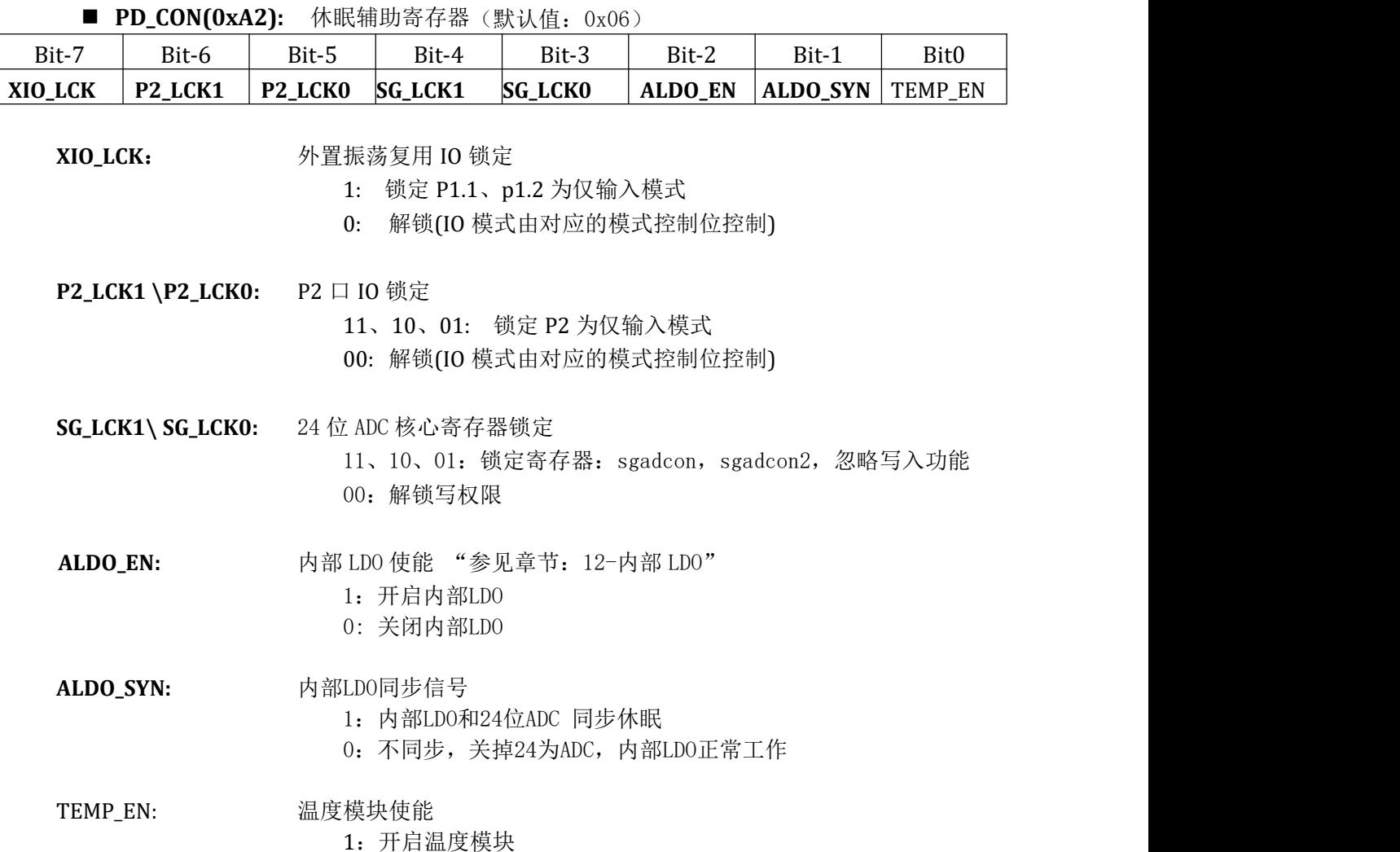

0:关闭温度模块

#### 14.3 噪声性能:

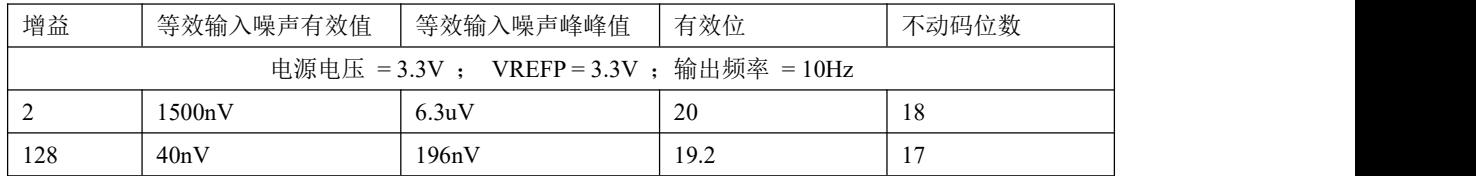

### 15-温度传感器

#### 15.1 温度传感器概述

- 将 24 位 ADC 切换到温度通道,打开温度模块,可以通过 ADC 的转换值方便的测得温度 信息;
- 不同参考电压下,ADC 的输出成比例变化。注意转换。

**Copyright © 2013 Solidic, Inc.All rights reserved** www.Solidic.net

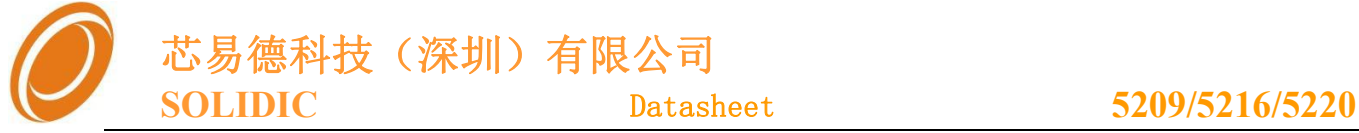

30

#### <span id="page-29-0"></span>15.2 相关寄存器 参考"15-(SIGMA-DELTA) 24 位 ADC"

#### 15.3 温度传感器的转换数值

具体温度下,对应的 ADC 转换数值的大小,用户可以自己实测

如下表给给出了标准测量值,可以直接使用

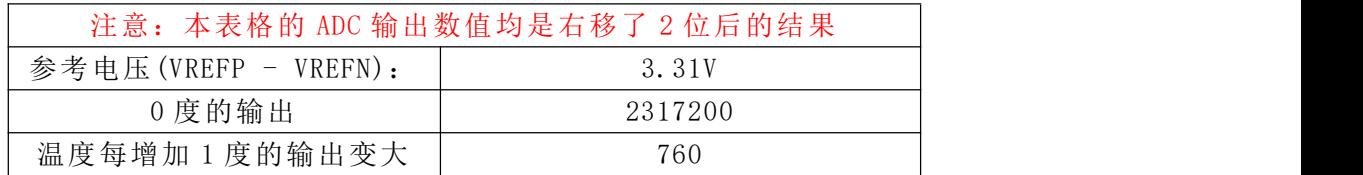

#### 15.4 温度测量样例程序

下面代码给出了参考电压为 3.0v 是的温度计算

```
Copyright © 2013 Solidic, Inc. All rights reserved www. Solidic.net 30
//预定义
union ADpattern //定义联合体,数据可以采用字节和字两种方式访问;
{
   unsigned long w ;
   unsigned char b[4];
};
#define TEMP_VREF_03310 //(3.31V 参考)参考电压
#define TMEP ZERO CODE 0 2317200 //(3.31V 参考)温度 0 时的输出码
#define TEMP_PER_D_CODE_0 760 //(3.31V 参考)温度变化 1 度时的输出码
11 -#define ZERO_SIGNAL_CODE 2097152 //0x800000 / 4 理论上信号为 0 时的输出码
#define TEMP_CODE_DELTA (TMEP_ZERO_CODE_0 - ZERO_SIGNAL_CODE)
#define TEMP_VREF_1 3000 //实际的参考电压(如 3000)
void temp_code_catch(bit mode)
{ unsigned long adcode last = 0;
   union ADpattern xdata temp;
   unsigned char i = 0;
   unsigned char j = 0;
   bit temp_sign;
   unsigned long per temp code acture = TEMP PER D CODE 0;
  //----------------- EA = 0; //禁止中断
  //--温度-- 160Hz --
```

```
芯易德科技(深圳)有限公司
  SOLIDIC Datasheet 5209/5216/5220
Copyright © 2013 Solidic, Inc. All rights reserved www. Solidic.net 31
  PD CON = 0x07; //开启温度通道/LDO
  SGADCON = 0xf4; //切换到 温度,160Hz
  EXIF &= 0xbf: //清除标志
  //-- 得到温度编码 -- ADcode pre = 0;
  while (1)
   {
     while((EXIF & 0x40) == 0x00) //如果没有数据
        ;
     EXIF &= 0xbf; //清除标志
     //-----得到 ADC 的转换数据------
     // 读取 的 转换数据
     temp.b[1] = SGADC3;temp.b[2] = SGADC2;temp.b[3] = SGADC1;temp.b[0] = 0;temp.w ^= 0x800000; // 因为输出为双极性, +0x800000 将负端平移上来
     temp.w &= 0x00ffffff;
     temp.w \gg = 2;
     //------得到稳定的输出-----
     j + +;
     if(labs(temp.w - adcode_last) <= 0x200) //丢掉 刚开始不稳定的输出
     {
        ADcode_pre += temp.w;
        i++;
     }
     else
     {
        adcode_last = temp.w;
        ADcode_pre = 0;
        i = 0;
     }
     if(i >= 4) //稳定的 ADC 数值超过 4 次
     {
        adcode_last = ADcode_pre >> 2;
        break;
     }
     else
     if(j >= 10)
     {
        adcode_last = temp.w;
        break;
     }
  }
```
31

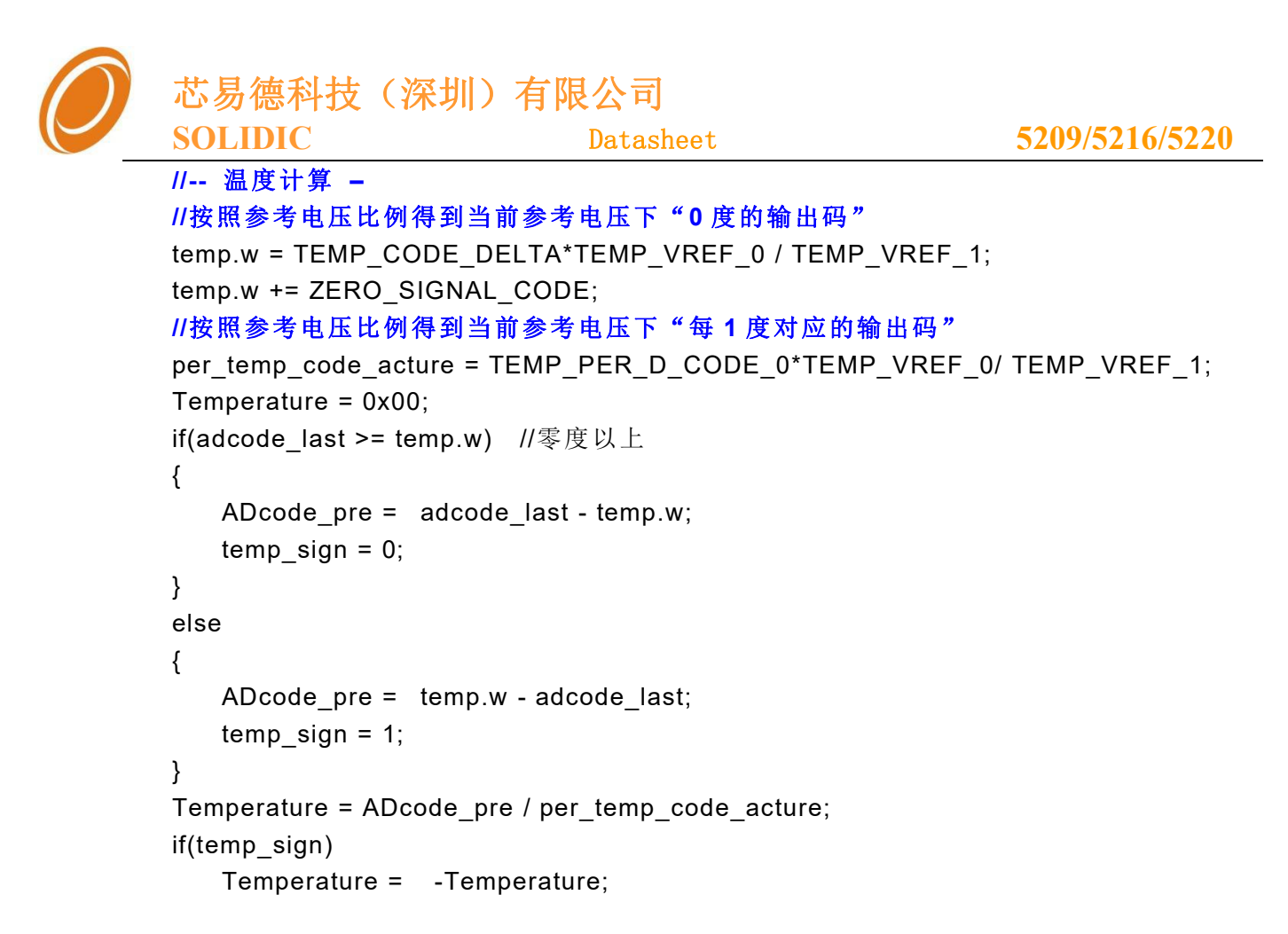

}

![](_page_32_Picture_0.jpeg)

### <span id="page-32-0"></span>16-Flash 操作说明

#### 16.1 Flash 概述

- Flash 存储器以"块(BLOCK-1K)"为单元组织起来,对 Flash 的擦除操作以"块(BLOCK)" 为单元来进行。
- 数据区和程序区共用整个 Flash 区,烧录的时候可以配置数据区的大小。
- 数据区从 Flash 的顶端开始,程序区从 Flash 底端开始。
- 只有"数据空间"能在程序执行的过程中执行"擦除""写入"操作。用户程序对程序 区的操作无效!!

如下以 Flash-30K,其中数据区 4K 为例绘制出示意图:

![](_page_32_Figure_9.jpeg)

#### 16.2 Flash 数据区的"读"

对 Flash 数据区的"读"操作和对程序区内部的数据读取是一样的,可用指令 MOVC 直接来进行, 不需要用到下面 Flash 的相关寄存器。

```
下面给出 C 语言下的读取函数:
//读取 EEPROM 中的一个字节;
#include <absacc.h>
unsigned char nvm_data_read_byte(unsigned int addr)
\{unsigned char i;
   i = CBYTE[addr];
   return(i);
}
```
**Copyright** © 2013 Solidic, Inc. All rights reserved www. Solidic.net 33

芯易德科技(深圳)有限公司

#### <span id="page-33-0"></span>16.3 相关寄存器

■ FLASH\_DATA (0xc1): Flash 写数据寄存器

![](_page_33_Picture_461.jpeg)

#### ■ FLASH\_ADDRL (0xc2): Flash擦写地址, 低8位寄存器

![](_page_33_Picture_462.jpeg)

#### ■ FLASH\_ADDRH (0xc3): Flash 擦写地址,低高位寄存器

![](_page_33_Picture_463.jpeg)

#### ■ FLASH\_ENA (0xc4): Flash操作保护字节A 寄存器

![](_page_33_Picture_464.jpeg)

#### ■ FLASH\_ENB (0xc5): Flash操作保护字节B 寄存器

![](_page_33_Picture_465.jpeg)

■ FLASH\_ENC (0xc6): Flash操作保护字节C 寄存器

![](_page_33_Picture_466.jpeg)

■ FLASH\_CON (0xc7): Flash擦写控制寄存器 (默认值0x00)

![](_page_33_Picture_467.jpeg)

FLASH CON :

= 0x0c 配置"擦除操作",擦除指定的 BLOCK

= 0x03 配置"写入操作", 将 FLASH\_DATA 中的数据写入指定地址

#### 16.4 "Flash 数据区"的操作保护

◆ 对 Fash 的"擦除""写入"操作,需要先对保护字节 A、B、C 依次写入

- FLASH\_ENA 写入 0x05
- FLASH\_ENB 写入 0x0A
- FLASH\_ENC 写入 0x09

完成后,系统开启对 Flash 的操作许可

#### (执行 Flash 操作开启前,最好按照样例文件操作将保护状态复位,这样确操作许可正确打开)

- Fash 执行完"擦除""写入"操作后,保护字节将清 0。
- (如果可能的话),建议内存不要使用 0xc4 单元,C 程序包含如下定义 EXTERN unsigned char idata NRM securty temp1 at 0xc4; // 定义全局变量 NRM\_securty\_temp1,占用 0xC4 的 RAM 空间,且不要操作该变量。

**Copyright © 2013 Solidic, Inc.All rights reserved** www.Solidic.net

<span id="page-34-0"></span>![](_page_34_Picture_346.jpeg)

void nvm\_data\_write\_byte(unsigned int addr, unsigned char in\_data)

- {
- **Copyright © 2013 Solidic, Inc.All rights reserved** www.Solidic.net

![](_page_35_Picture_0.jpeg)

```
union INTpattern flash addr;
  bit ea save;
  flash_addr.i = addr;
  ea\_save = EA; // Save EA
  EA = 0;//-- 准备地址和数据 --
  FLASH_ADDRH = flash_addr.b[0]; // point to the address you want to erase
  FLASH_ADDRL = flash_addr.b[1];
  FLASH DATA = in data;
  //-- 状态清除 --
  FLASH ENA = 0x00;
  FLASH\_ENB = 0x00;
  FLASH\_ENC = 0x00;FLASH_CON = 0x03; //状态清除的情况下,执行一次 FLASH_CON,将安全状态恢复到复位值
  _nop_(); //延时
  //-- 写安全码开启 Flash 操作许可 --
  FLASH ENA = 0x05;
  FLASH ENB = 0x0a;
  FLASH_ENC = 0x09;
  //-- Flash 操作 --
  FLASH CON = 0x03;
  //-- 清除安全码 --
  FLASH ENA = 0x00;
  FLASH ENB = 0x00;
  FLASH\_ENC = 0x00;EA = ea save;
}
```
#### 16.7 Flash 的抗干扰程序样例

 为了防止 MCU受到强干扰,直接跳转到 Flash 操作函数中,对"数据区"误操作,建议 在 Flash 函数中增加安全字节"**NRM\_securty\_a**"、" **NRM\_securty\_b**"。这个两字 节可定义为全局变量,当需要对 Flash 操作时,才赋值。这样,即使程序跳转错误,也 不会对 Flash "数据区"误操作

**Copyright** © 2013 Solidic, Inc. All rights reserved www. Solidic.net 36 //往 EEPROM 中写入一个字节 //调用前需要: //NRM\_securty\_a,NRM\_securty\_b //flash 操作关闭总中断,操作完后会开启总中断(注意) void nvm\_data\_write\_byte(unsigned int addr, unsigned char in\_data)  $\{$ union INTpattern flash\_addr; bit ea\_save; flash  $addr$ .  $i = addr$ ;  $ea\_save = EA$ ; // Save EA  $EA = 0$ ;

```
芯易德科技(深圳)有限公司
   SOLIDIC Datasheet 5209/5216/5220
Copyright © 2013 Solidic, Inc. All rights reserved www. Solidic.net 37
   //-- 准备地址和数据 --
   FLASH ADDRH = flash addr.b[0]; // point to the address you want to erase
   FLASH \nightharpoonup ADDRL = flash \nightharpoonup addr.b[1];FLASH_DATA = in_data;
   //-- 状态清除 --
   FLASH ENA = 0x00;
   FLASH\_ENB = 0x00;FLASH ENC = 0x00;
   //-- 通过安全检验后才能启动 Flash 操作 --
   if((NRM\_security_a == 0xaa) \& (NRM\_security_b == 0x55))FLASH_CON = 0x03; //状态清除,执行一次 FLASH_CON,将安全状态复位
   _nop_(); //延时
   //-- 写安全码开启 Flash 操作许可 --
   FLASH_ENA = 0x05;
   FLASH ENB = 0x0a;
   FLASH_ENC = 0x09;
   //-- 通过安全检验后才能启动 Flash 操作 --
   if((NRM_ssecurity_a == 0xaa) \& (NRM_ssecurity_b == 0x55))FLASH\_CON = 0x03;//-- 清除安全码 --
   FLASH ENA = 0x00:
   FLASH ENB = 0x00;
   FLASH_ENC = 0x00;
   EA = ea\_save;}
//EEPROM BLOCK(1k) 擦除
//addr = (0 - 31) * 1024,擦除对应的 Block 地址
//调用前需要:
//NRM_securty_a,NRM_securty_b
//flash 操作关闭总中断,操作完后会开启总中断(注意)
void e2rom_erase(unsigned int addr)
\{union INTpattern flash_addr;
   bit ea save;
   flash\_addr. i = addr;ea_save = EA; // Save EA
   EA = 0;
   FLASH_ADDRH = flash_addr.b[0]; // point to the address you want to erase
   FLASH_ADDRL = flash_addr.b[1];
   //-- 状态清除 --
   FLASH_ENA = 0x00;
   FLASH ENB = 0x00;
   FLASH_ENC = 0x00;
```
37

<span id="page-37-0"></span>![](_page_37_Picture_0.jpeg)

### 17 在线 ISP 程序烧录

- SDI5219 系列 ISP 烧录需要用到 SDA、SCL、DVDD、DGND 四根线(如果 MCU 板自己提供 电源的话 DVDD 可以不连)
- SDA 和 P0.3 复用;SCL 和 P0.4 复用
- 连接好相关连线后,MCU 上电,完成烧录
- 烧录时,可进行如下配置:
	- Flash 中"数据空间的大小"
	- 是否采用外置晶振,外置晶振的类型(主震荡或者低频震荡)
	- P1.3 是否为外部复位
	- 程序是否加密
	- 是否保留"数据区的内容"

![](_page_37_Figure_12.jpeg)

**Copyright** © 2013 Solidic, Inc. All rights reserved www. Solidic.net 38

![](_page_38_Picture_0.jpeg)

<span id="page-38-0"></span>为了不影响正常烧录,请注意如下事项:

- SDA、SCL 不要小电阻(5K 以下)下拉到地,否则会影响 ISP 烧录
- SDA、SCL 不要串接电阻到烧录口
- P0.1-尽可能避免下拉到地

### 18-电器特性

#### 18.1 极限条件

![](_page_38_Picture_8.jpeg)

虽然此集成电路带有 ESD 保护电路,但仍然在某些极端条件下的静电放电时遭到损坏。静电放电可能造成整 个芯片不工作,也可能对芯片中某些精密电路造成影响,使之不能达到我们公开资料上的效果。因而在使用时 应适当避免用手直接接触管脚,防止 ESD 的情况的发生。

#### 极限条件:

![](_page_38_Picture_370.jpeg)

#### 18.2 直流特性

![](_page_38_Picture_371.jpeg)

**Copyright** © 2013 Solidic, Inc. All rights reserved www. Solidic.net 39

<span id="page-38-1"></span>

39

![](_page_39_Picture_0.jpeg)

#### <span id="page-39-0"></span>18.3 ADC 参数

<span id="page-39-1"></span>![](_page_39_Picture_199.jpeg)